# CSC212 Data Structure

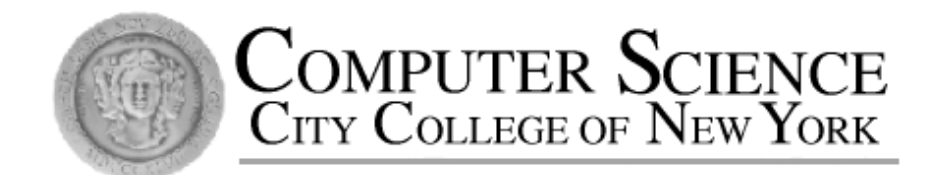

#### - Section FG

# Lecture 15 Trees and Tree Traversals

Instructor: Feng HU Department of Computer Science City College of New York

#### Motivation

- Linear structures
	- arrays
	- dynamic arrays
	- linked lists
- Nonlinear Structures
	- trees Hierarchical Structures
	- Graphs
- Why???

#### Application: Mailing Addresses

Feng HU, CS Dept, CCNY, New York, NY 10031, USA

6 billion  $= 6,000,000,000$  people in the world

What kind of structure is the best for a postman to locate me? Array ?

Linked list ?

Tree ?

## A Tree for all the mailing addresses

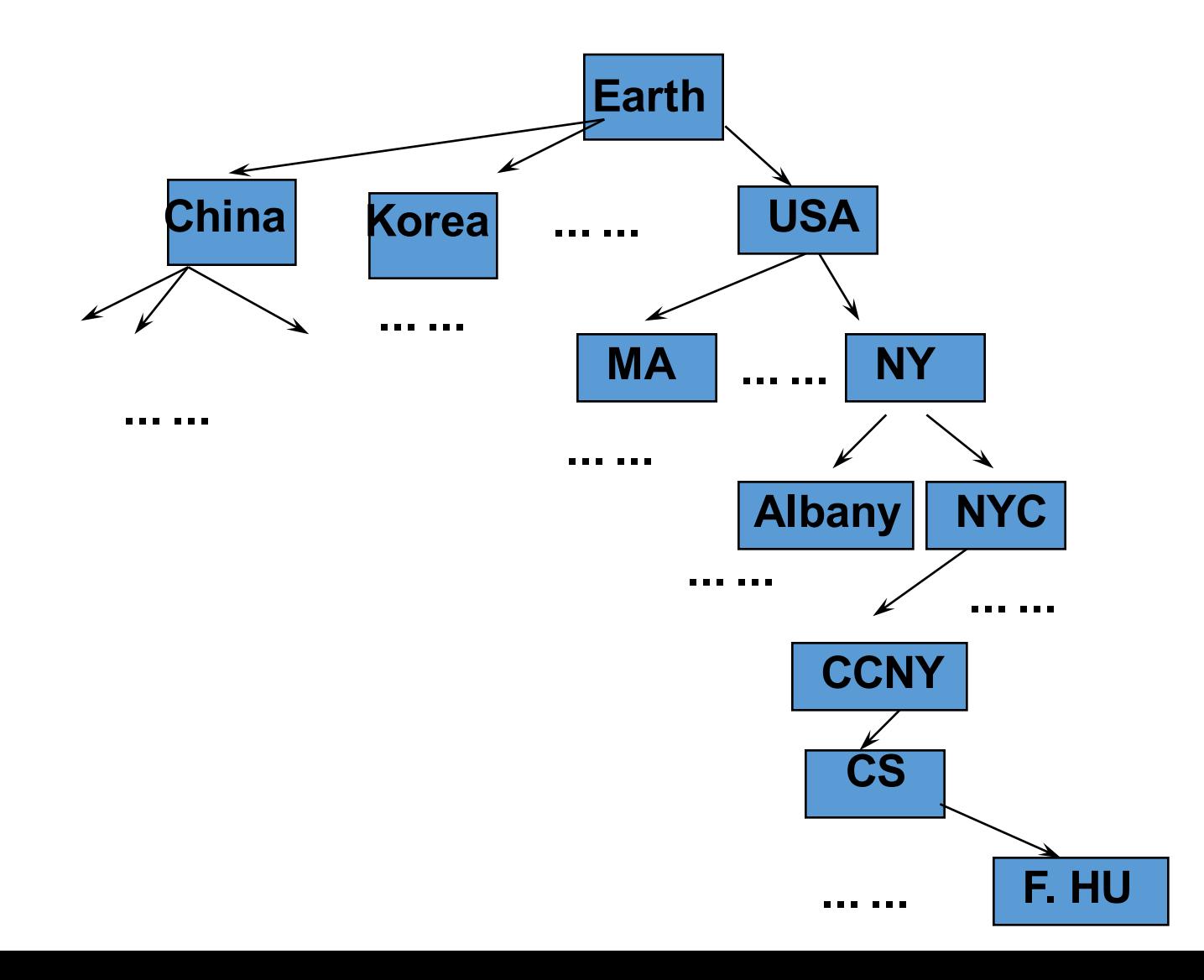

# **Trees and Binary Trees**

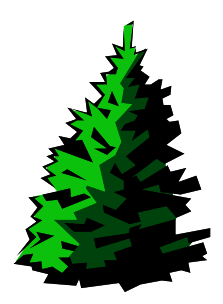

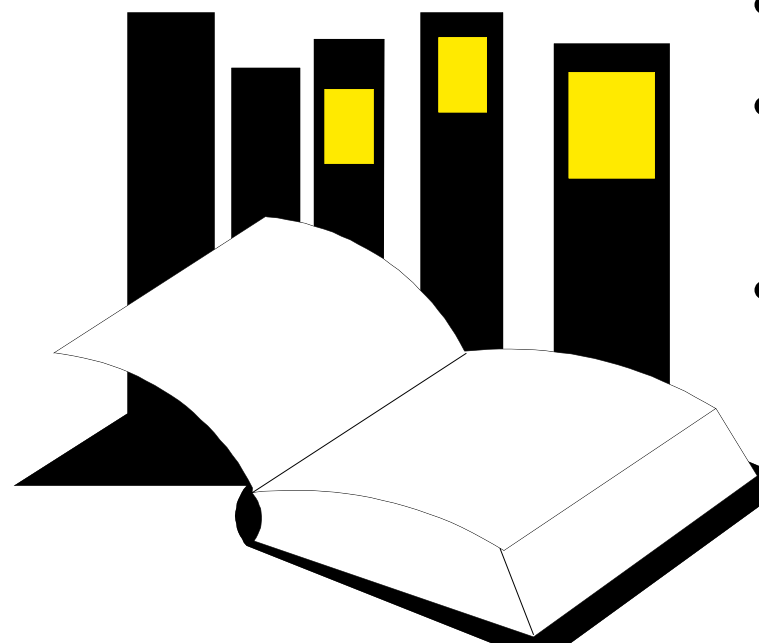

**Data Structures and Other Objects Using C** 

- Chapter 10 introduces **trees**.
- This presentation illustrates basic terminology for binary trees
- and focuses on
	- **Complete Binary Trees:** the simplest kind of trees
	- **Binary Tree Traversals:** any kind of binary trees

# Binary Trees

- A binary tree has **nodes**, similar to nodes in a linked list structure.
- **Data** of one sort or another may be stored at each node.
- But it is the **connections** between the nodes which characterize a binary tree.

# Binary Trees

- A binary tree has **nodes**, similar to nodes in a linked list structure.
- **Data** of one sort or another may be stored at each node.
- But it is the **connections** between the nodes which characterize a binary **xee**.

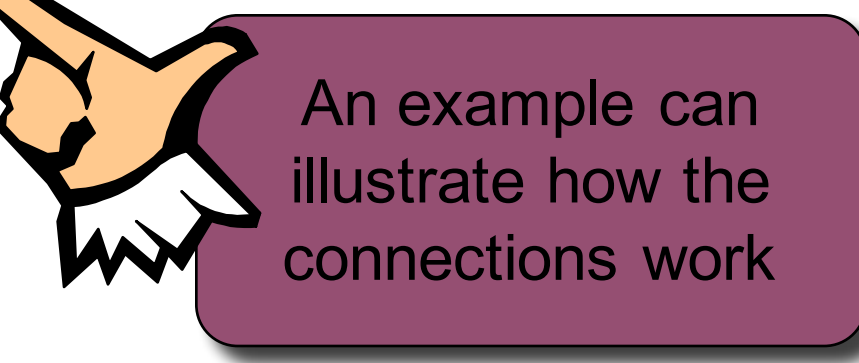

In this example, the data contained at each node is one of the 50 states.

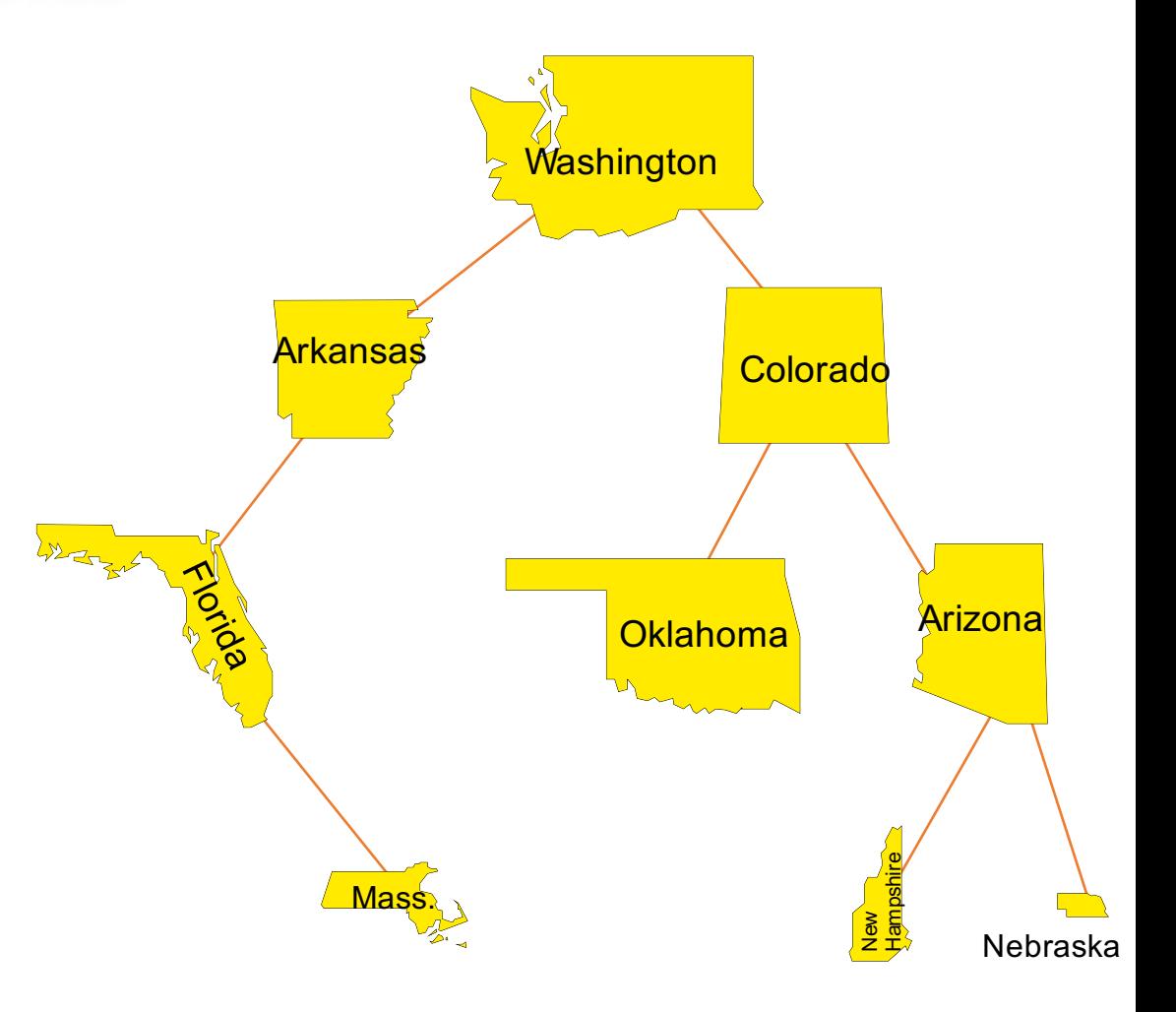

Each tree has a special node called its **root**, usually drawn at the top.

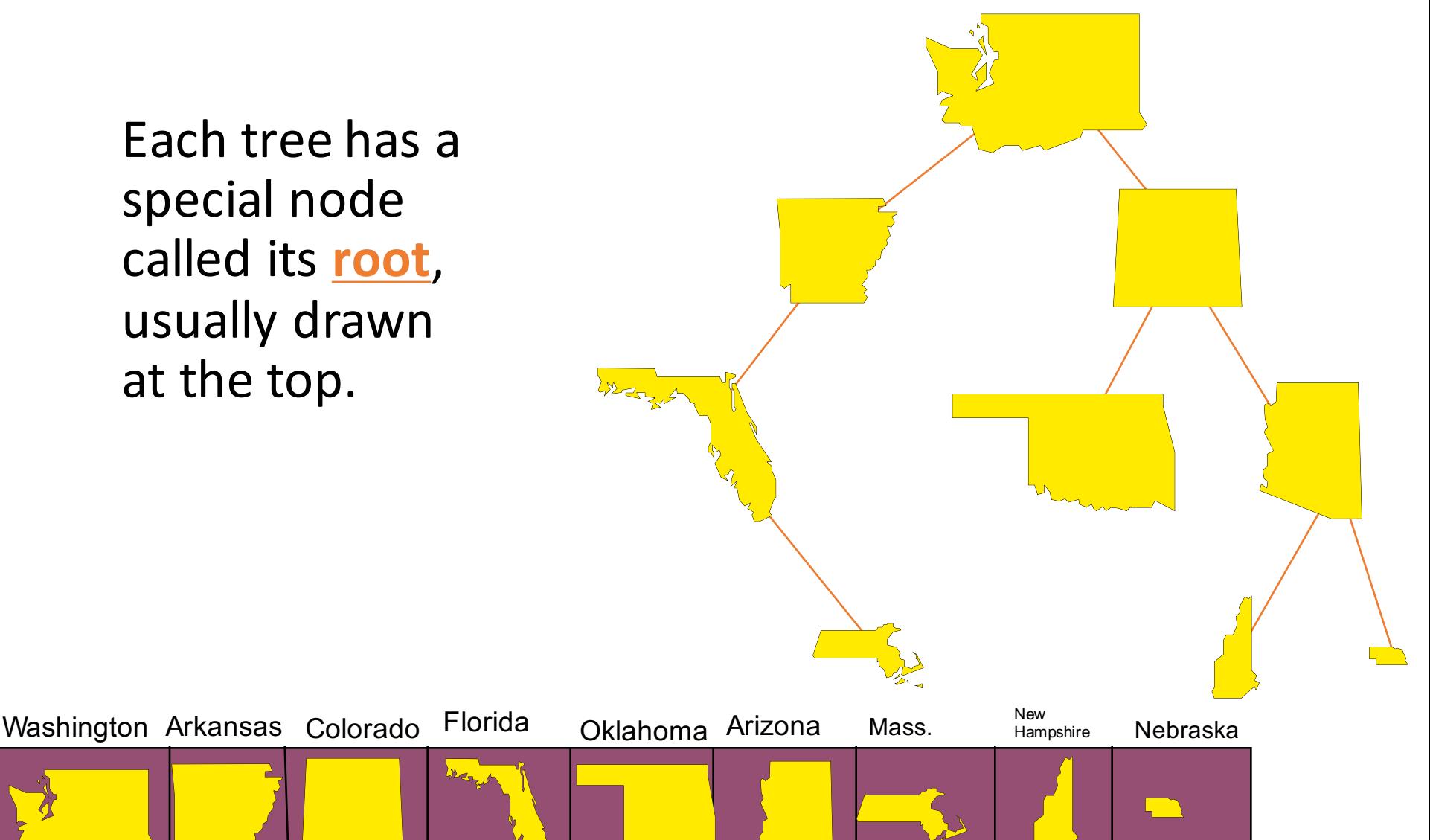

Each tree has a special node called its root, usually drawn 

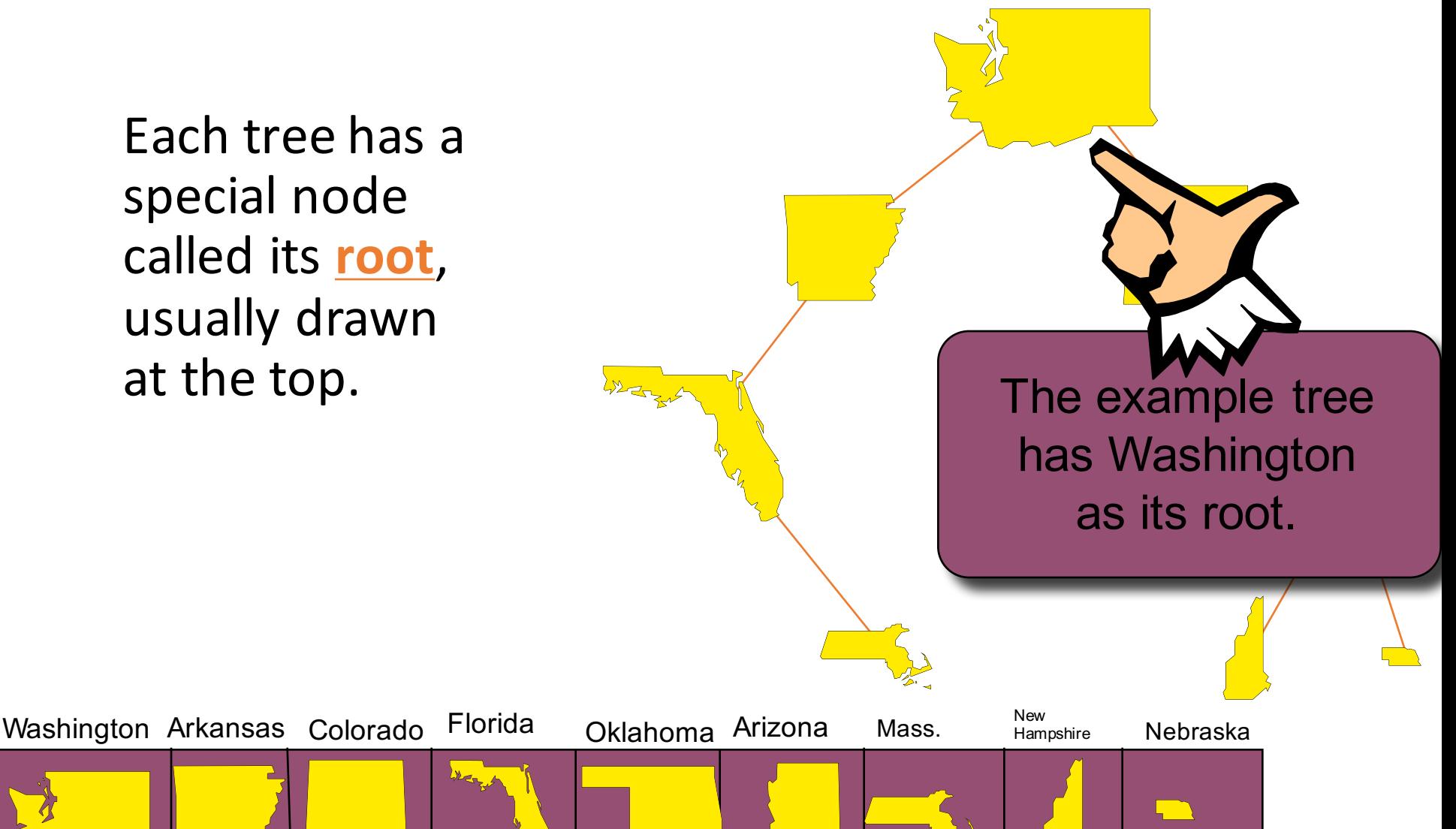

Each node is permitted to have two links to other nodes, called the left **child** and the right child.

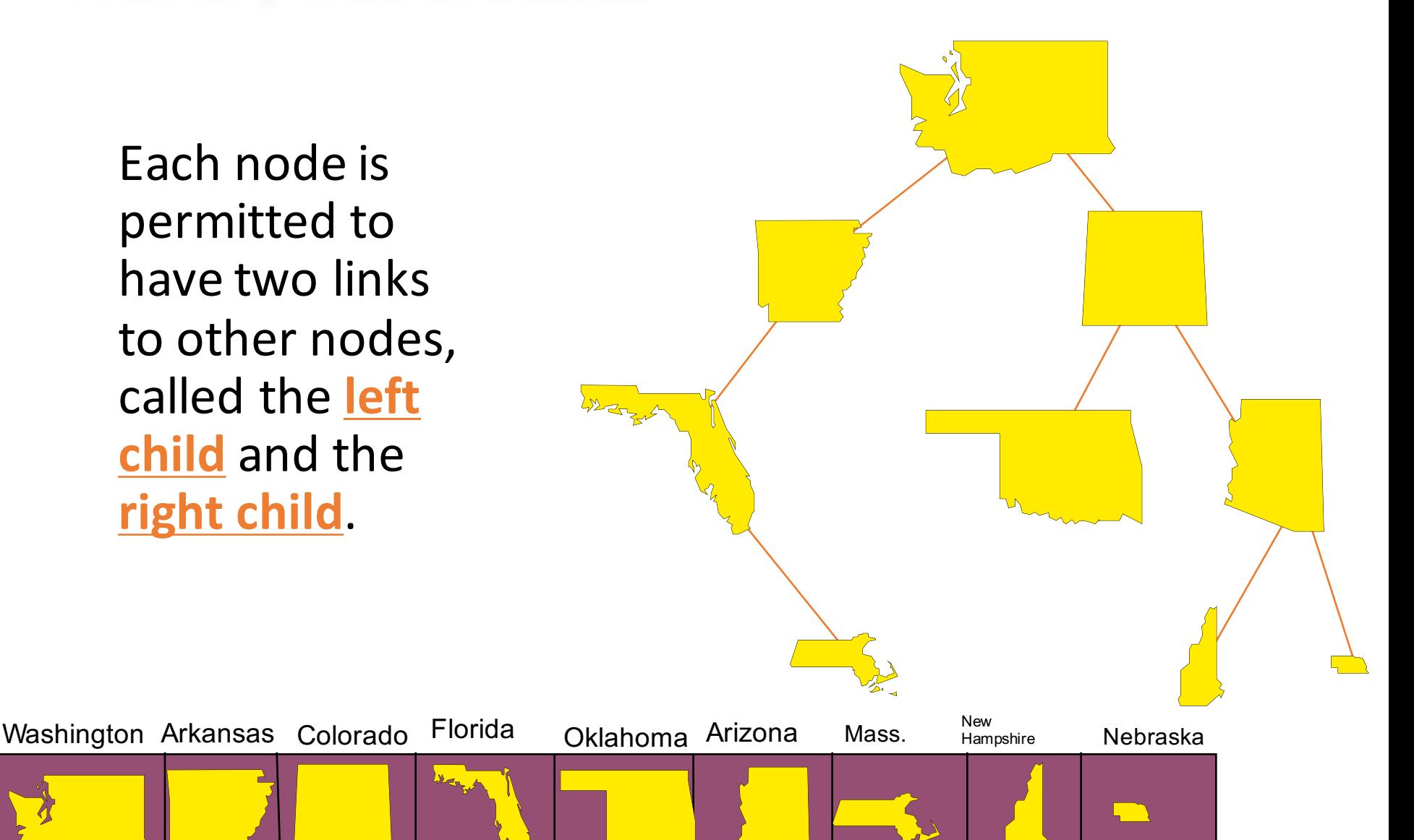

Each node is permitted to have two links to other nodes, called the left **child** and the **right child.** 

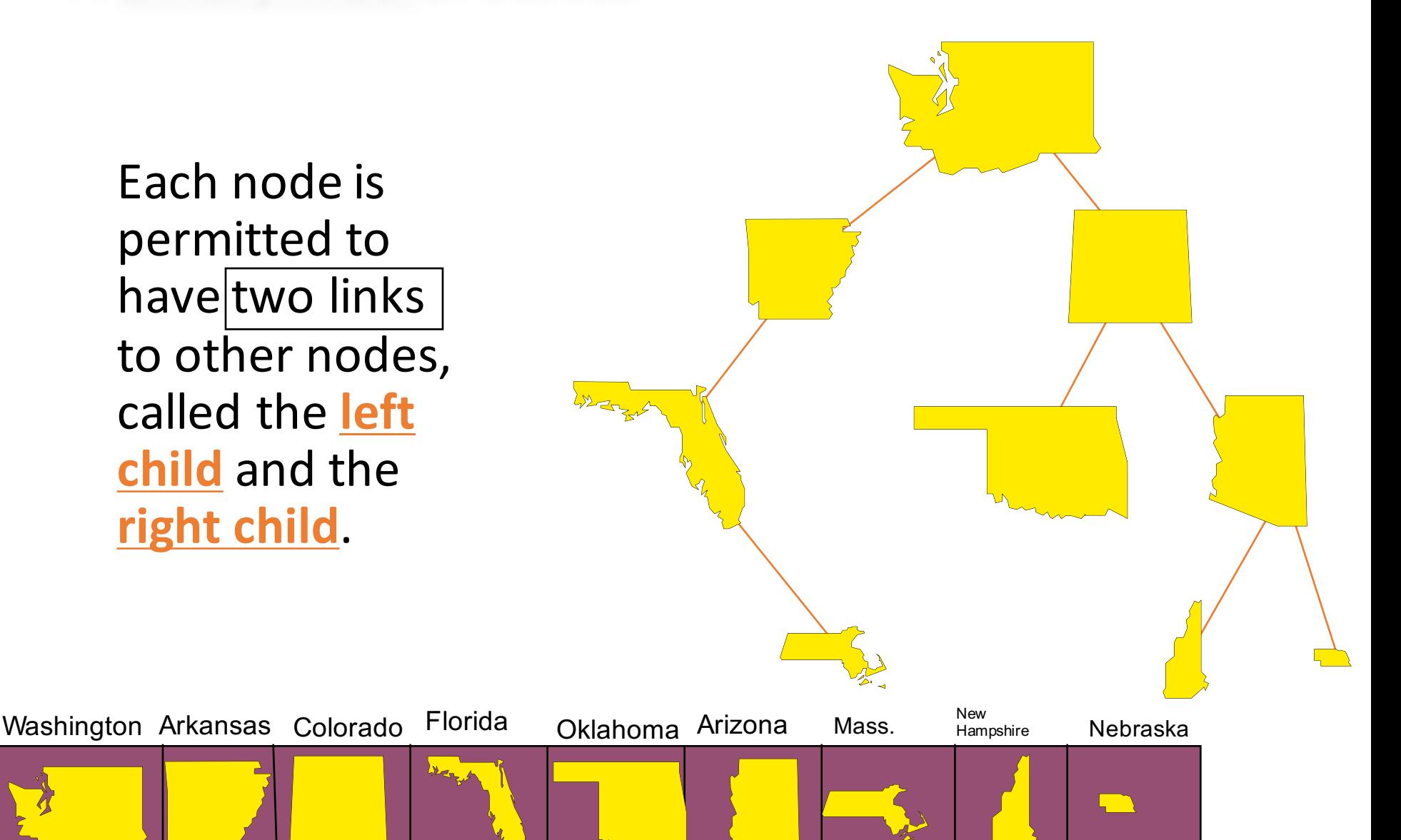

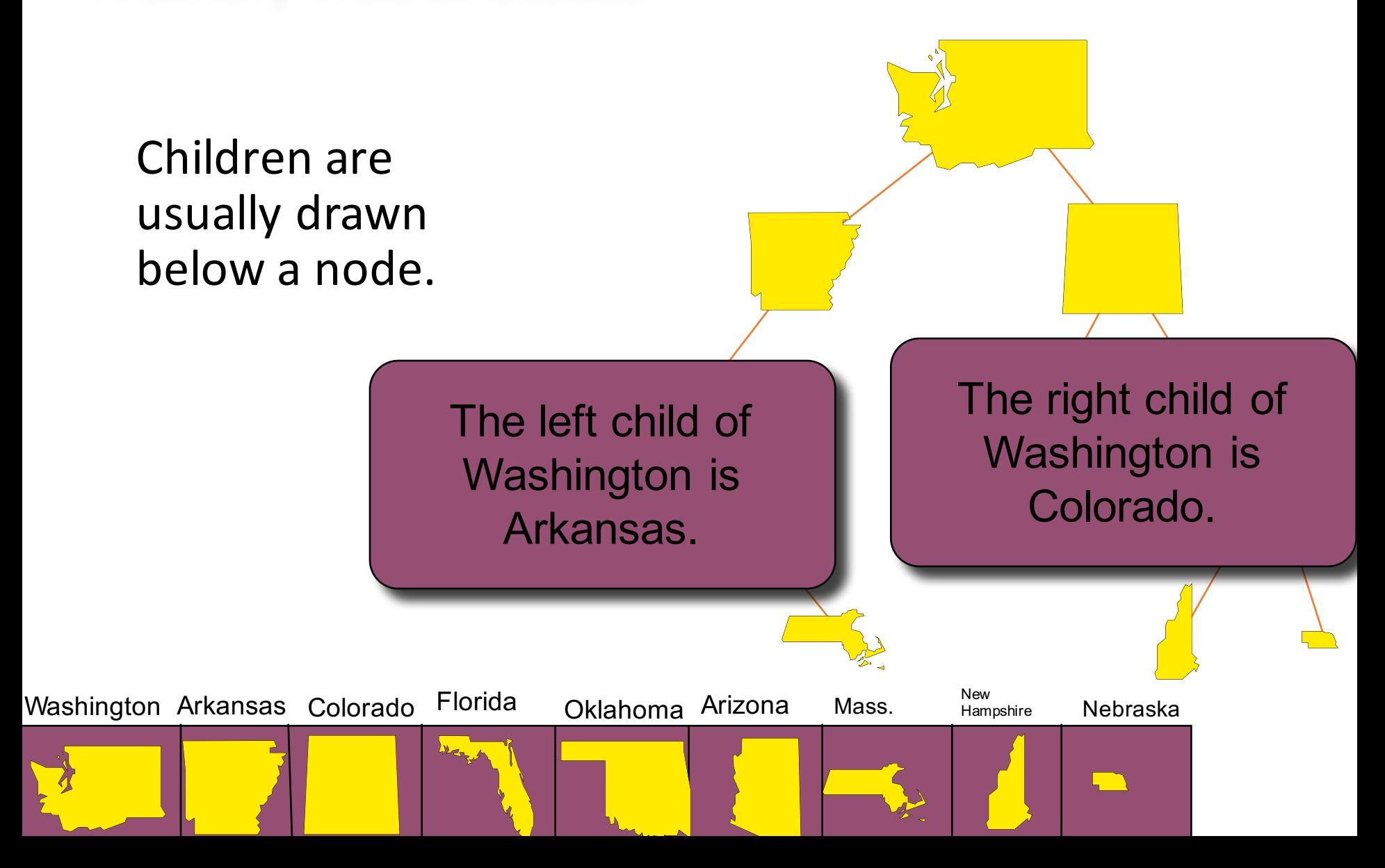

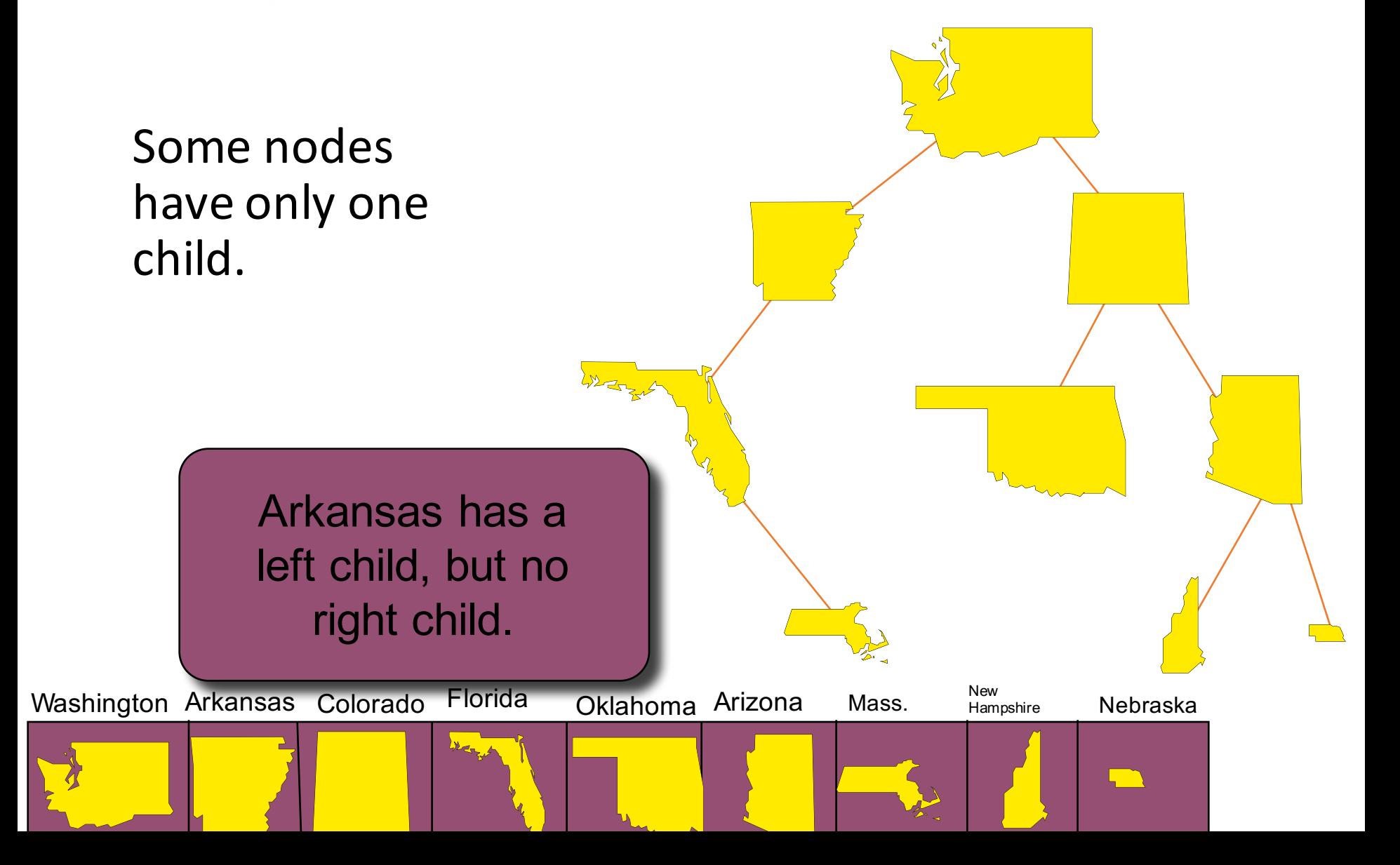

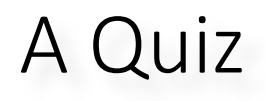

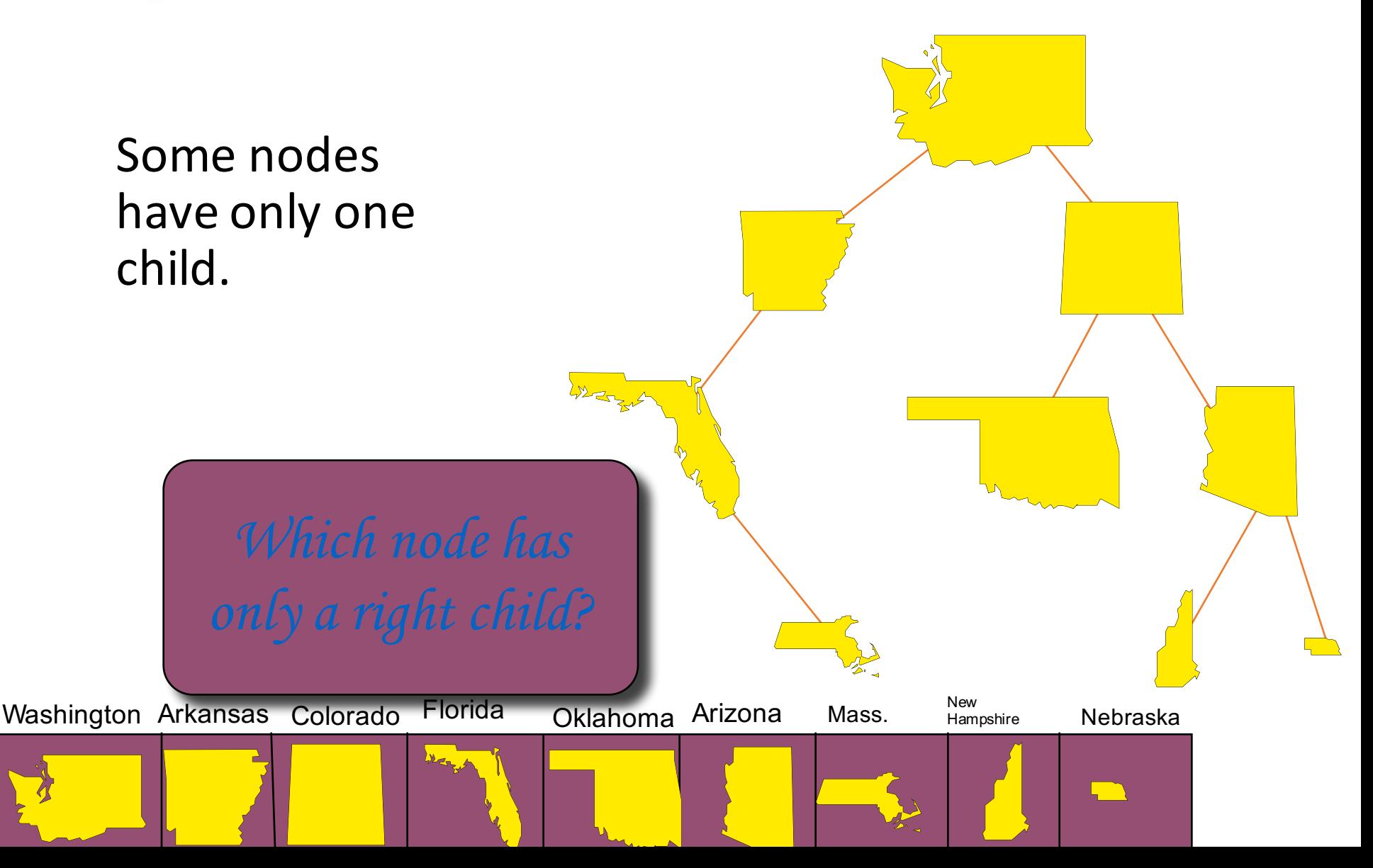

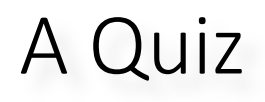

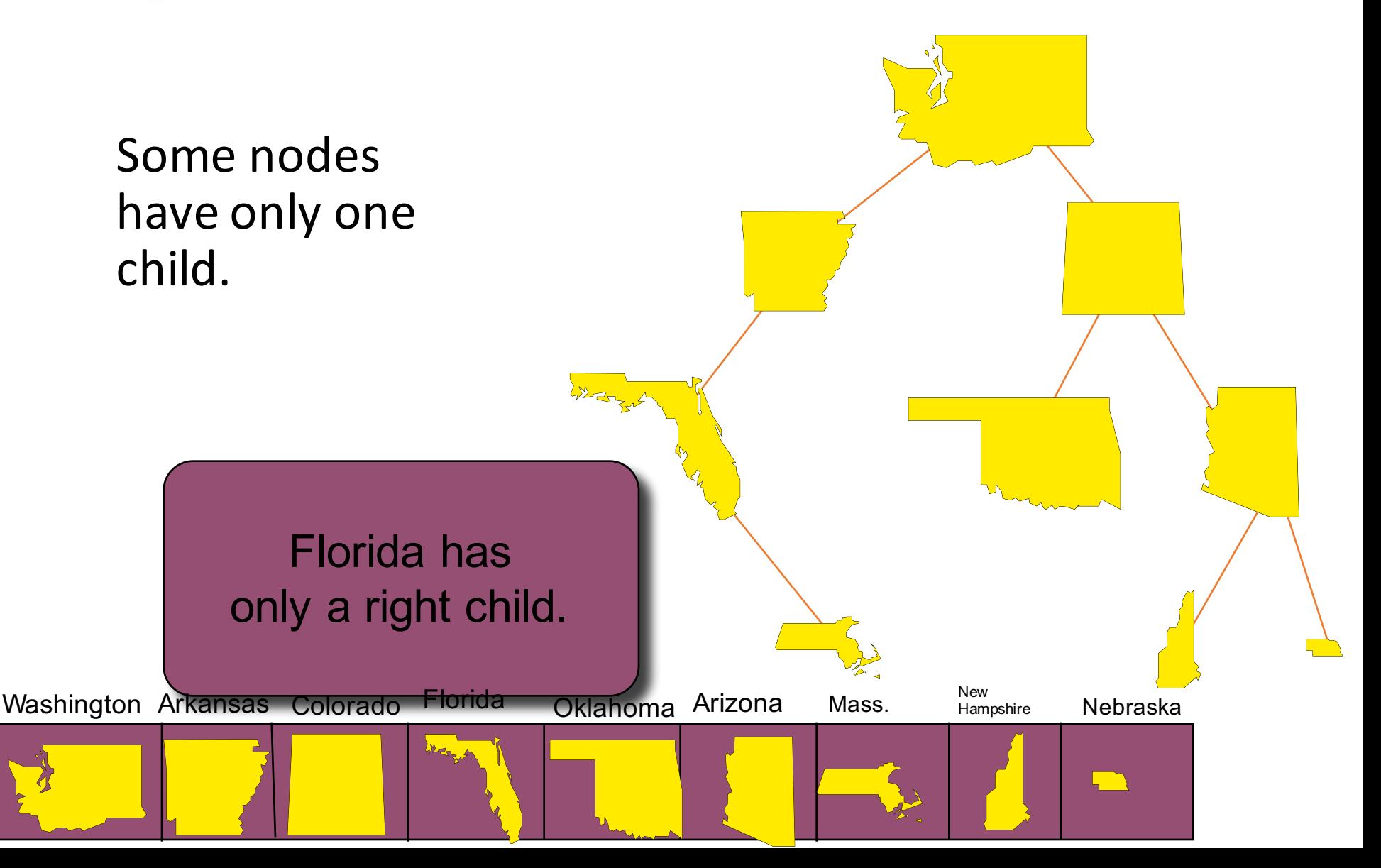

A node with no children is called a **leaf**.

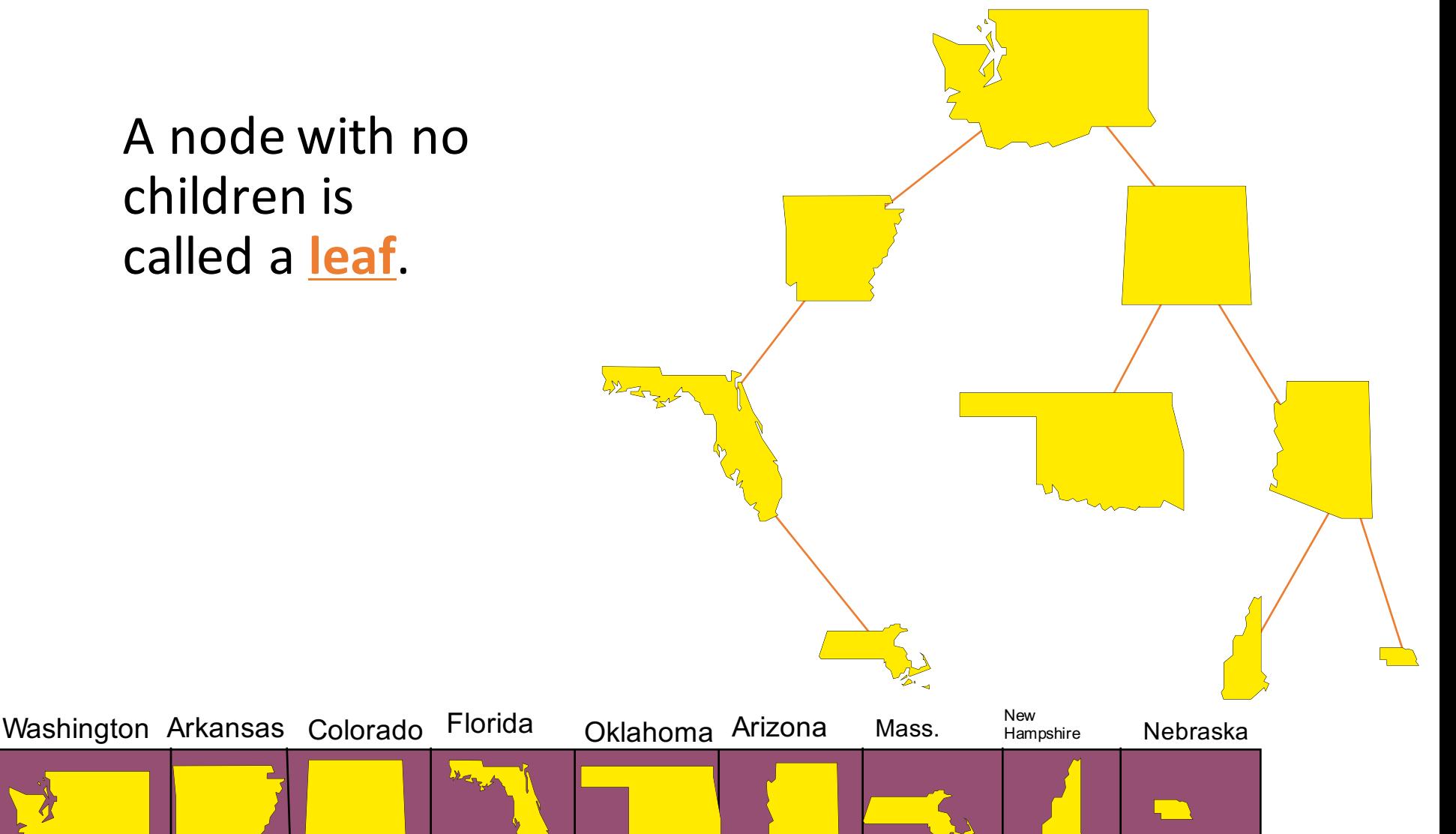

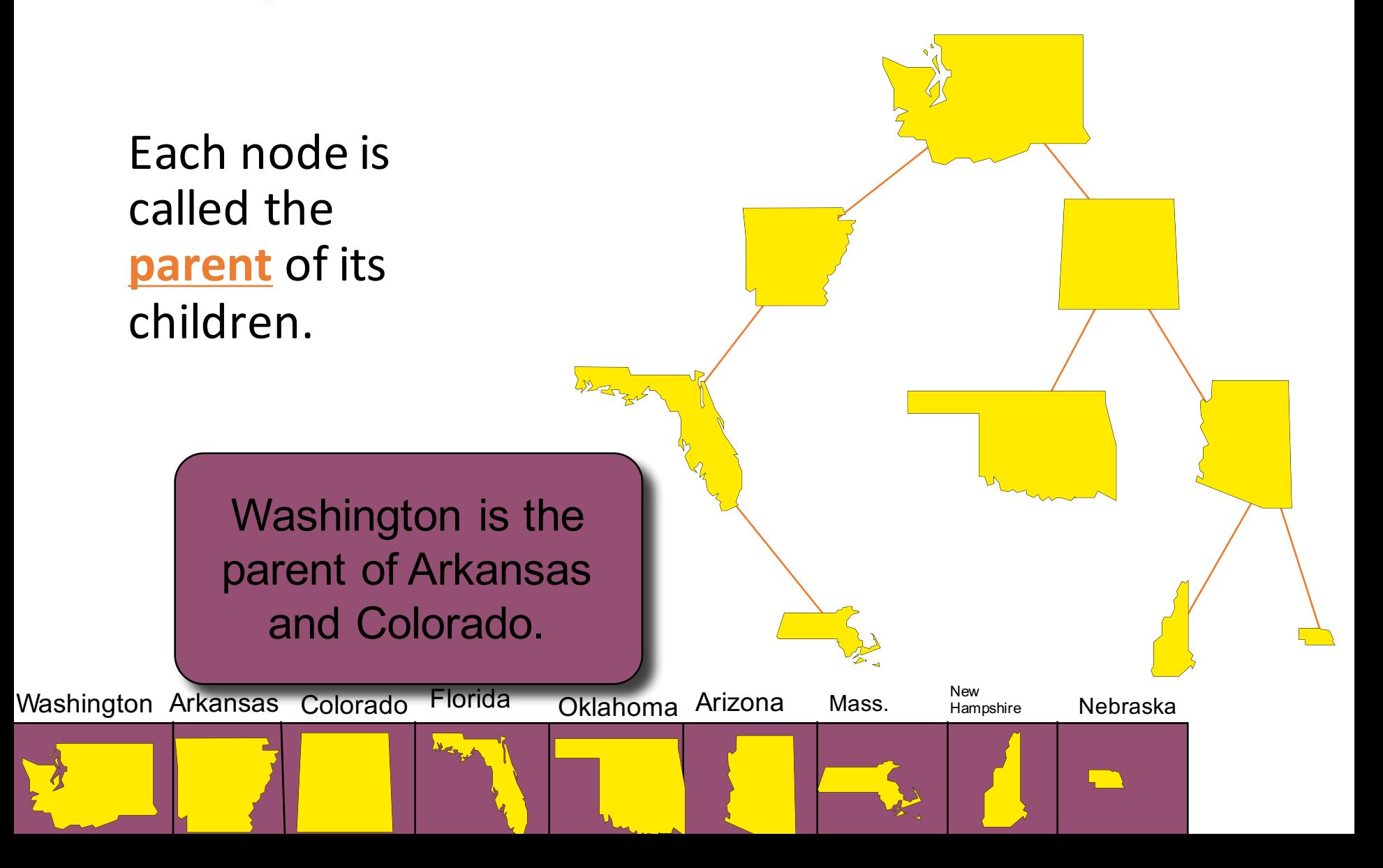

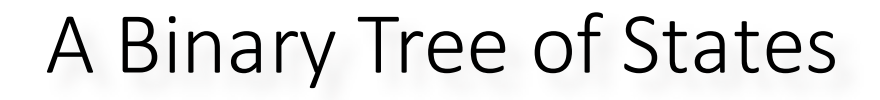

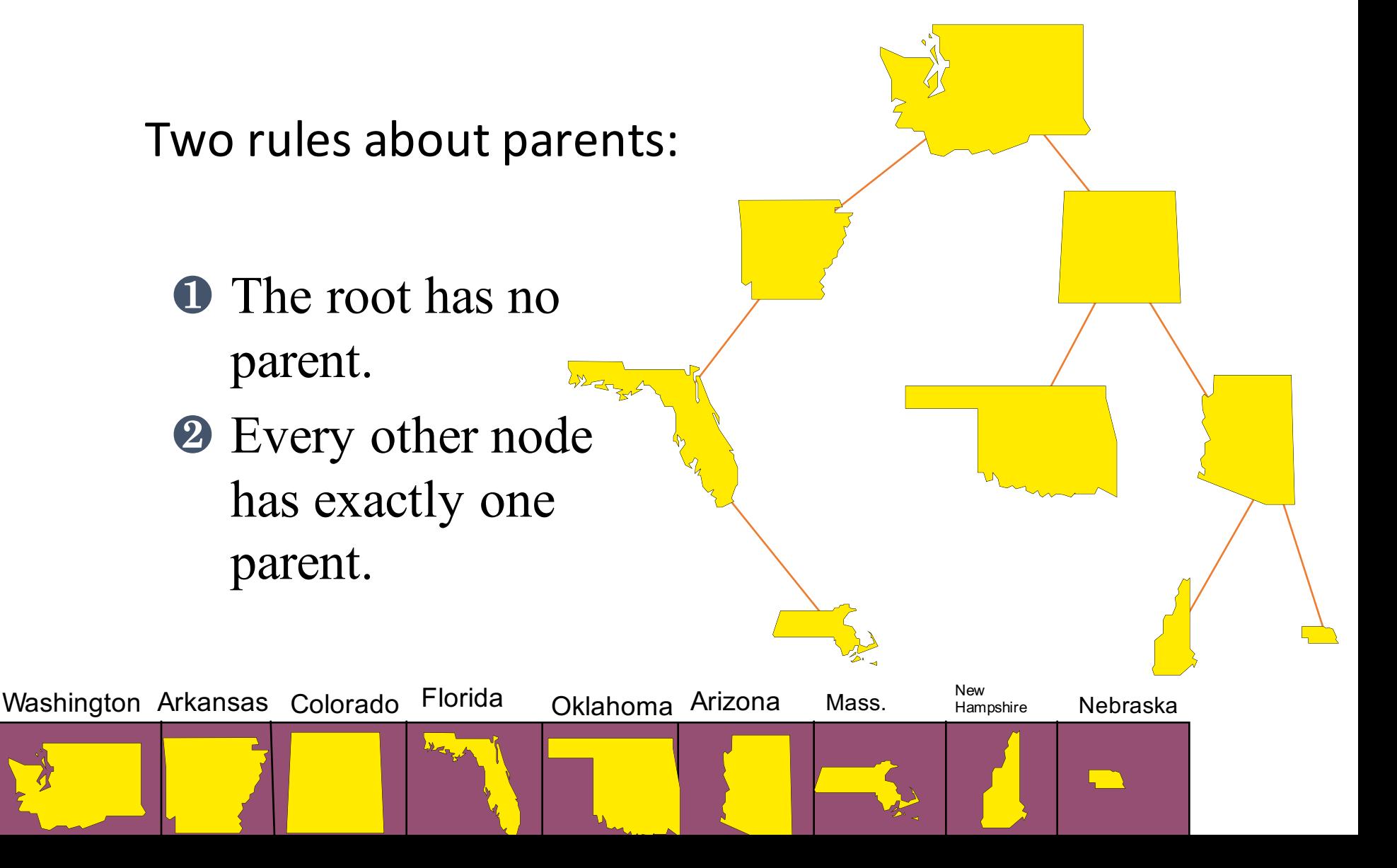

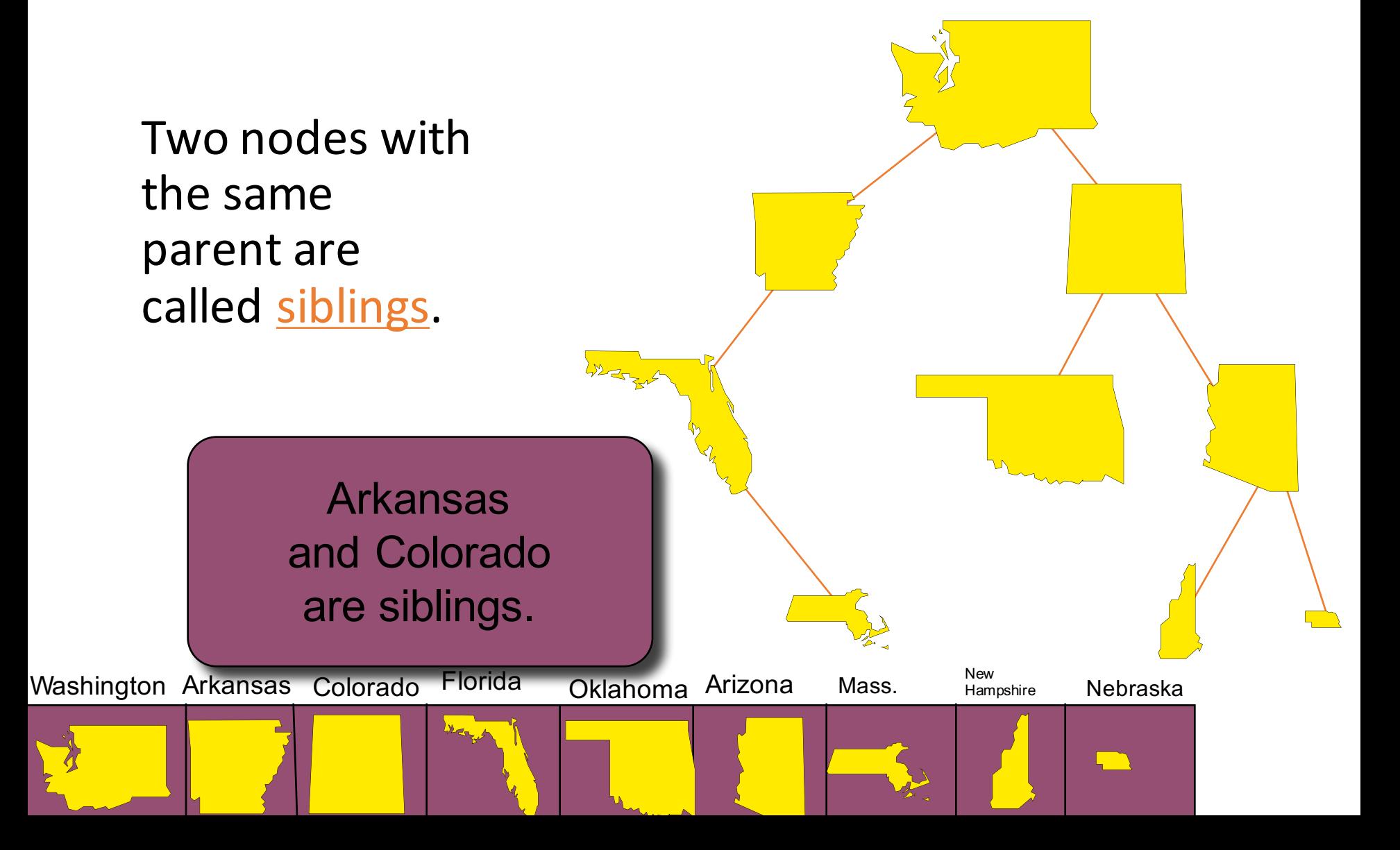

A **complete** binary tree is a special kind of binary tree which will be useful to us.

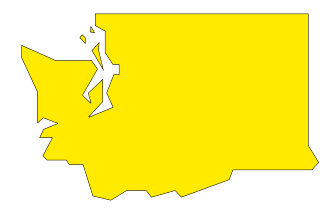

A complete binary tree is a special kind of binary tree which will be useful to us.

> When a complete binary tree is built, its first node must be the root.

The second node of a complete binary tree is always the left child of the root...

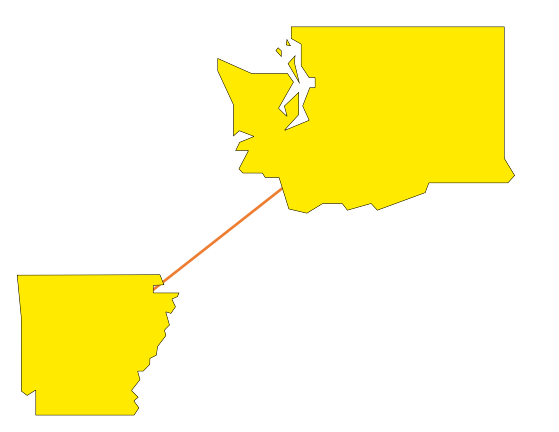

The second node of a complete binary tree is always the left child of the root...

... and the third node is always the right child of the root.

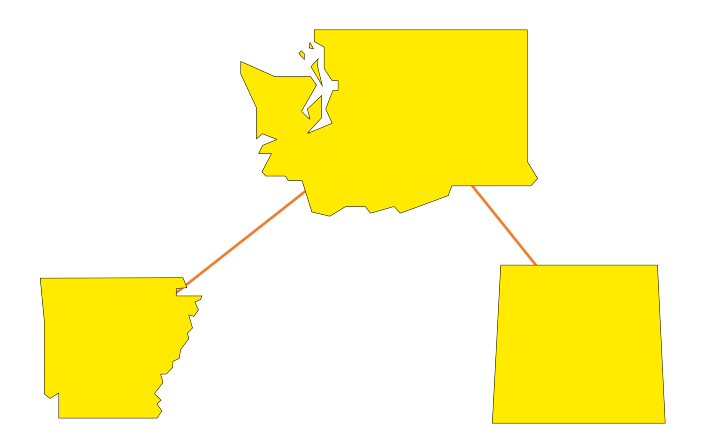

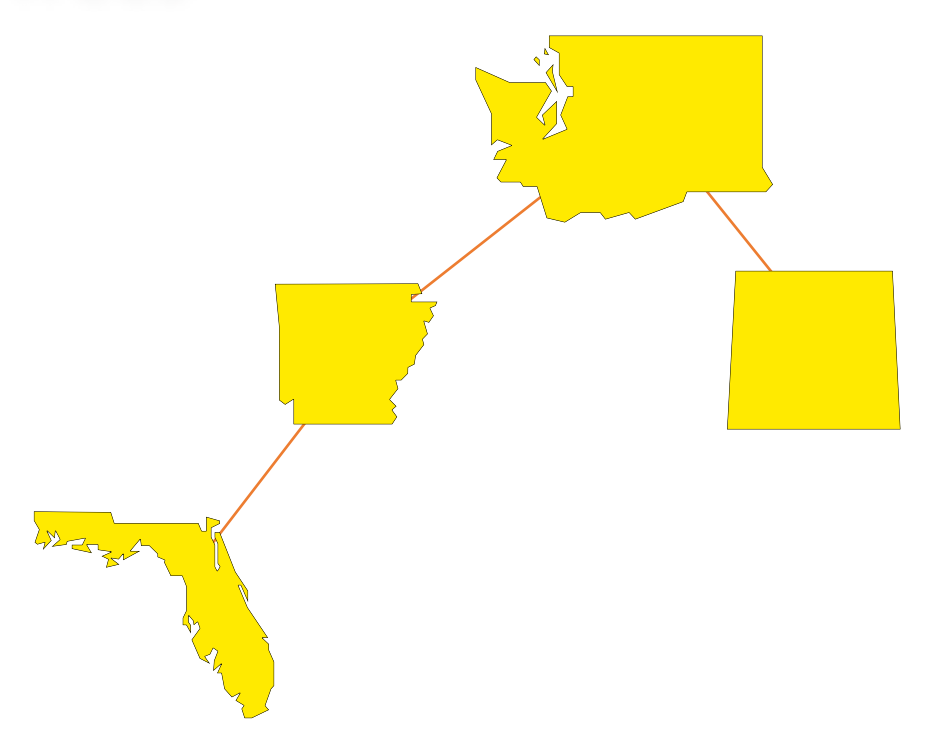

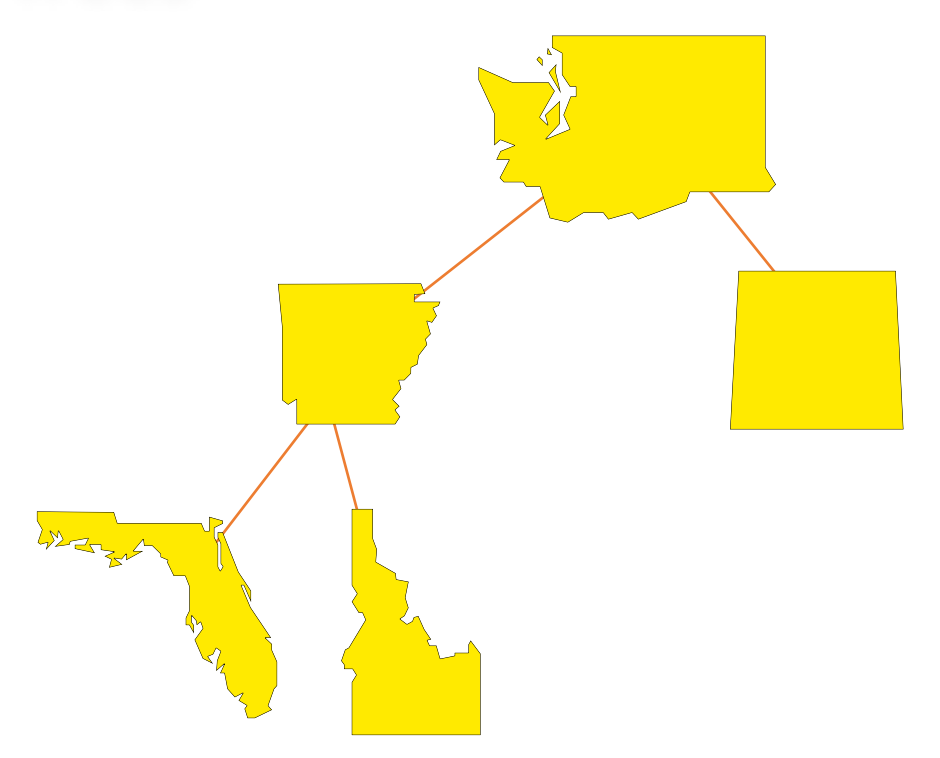

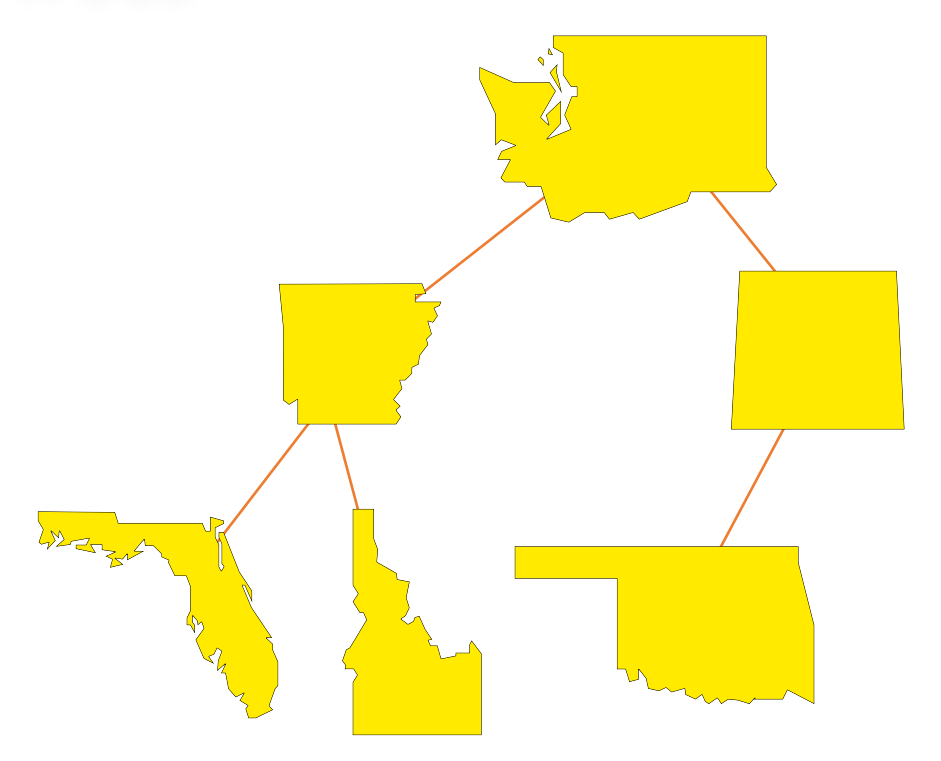

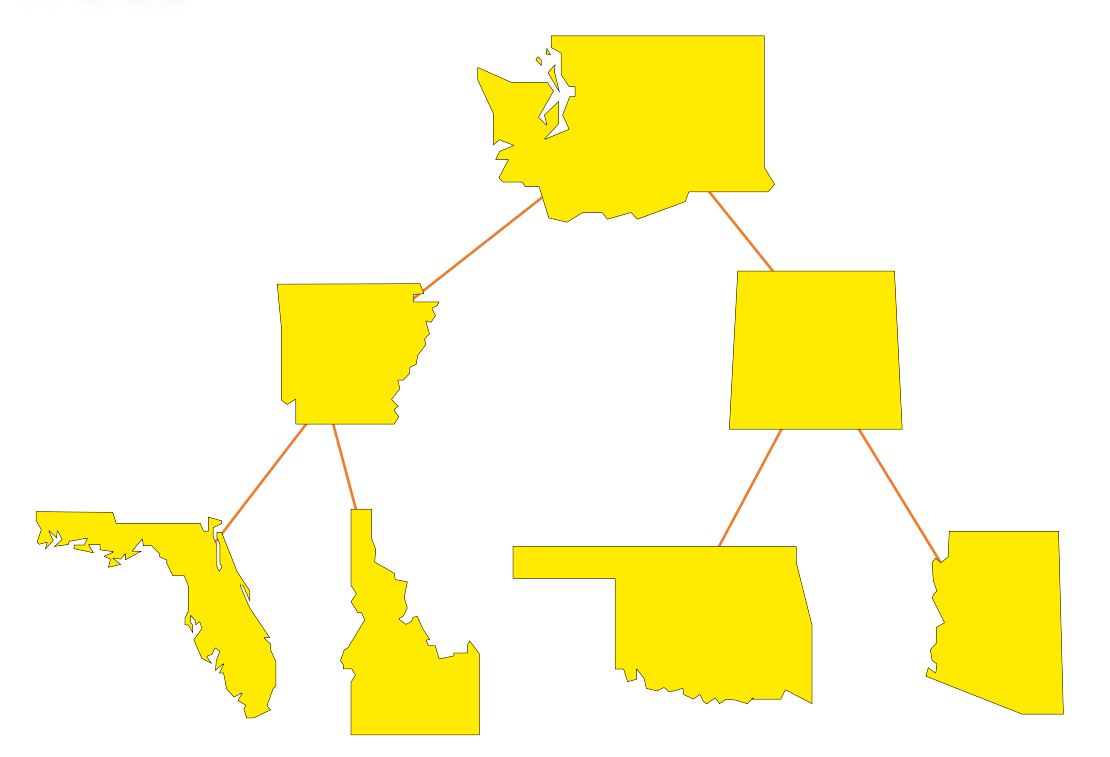

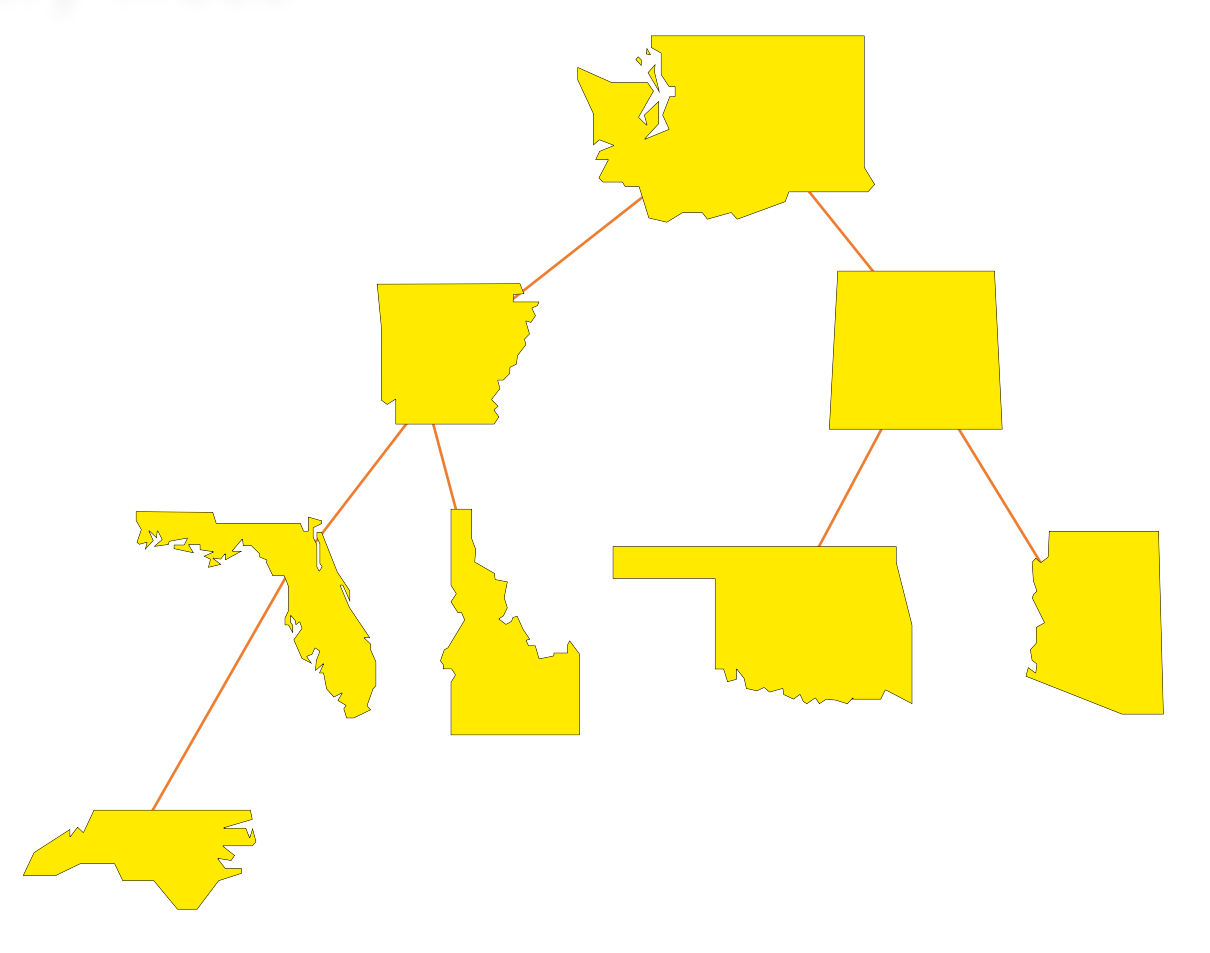

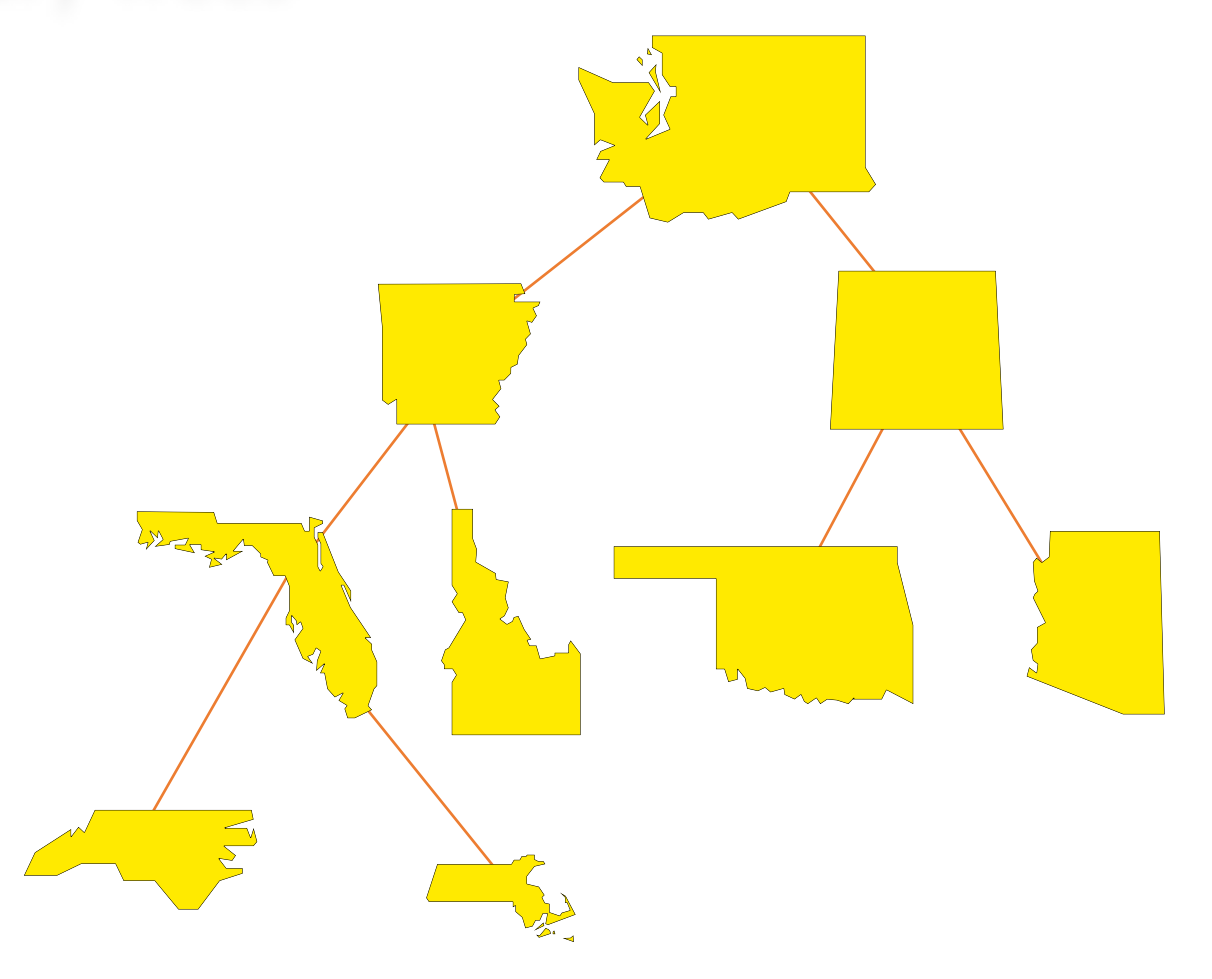

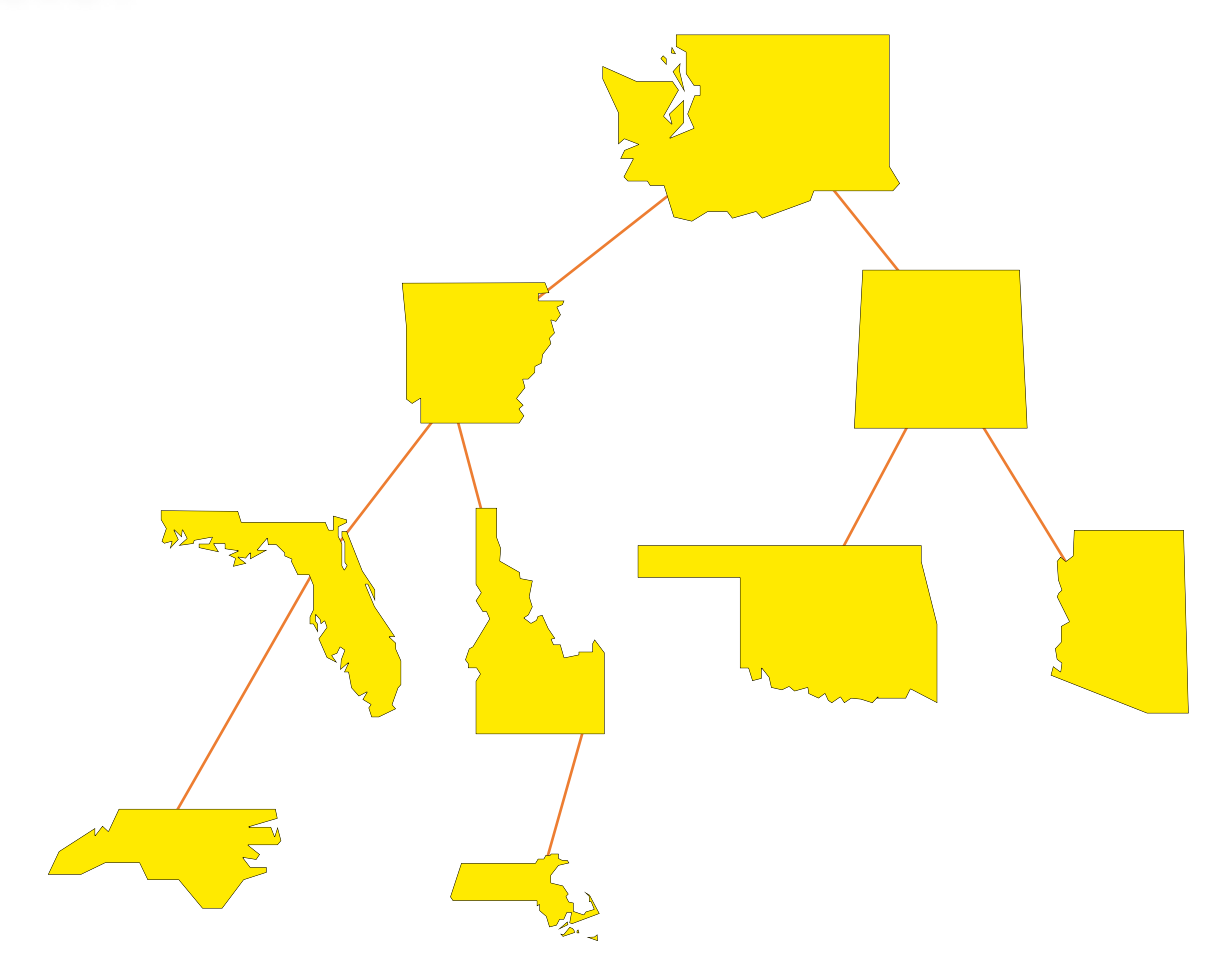

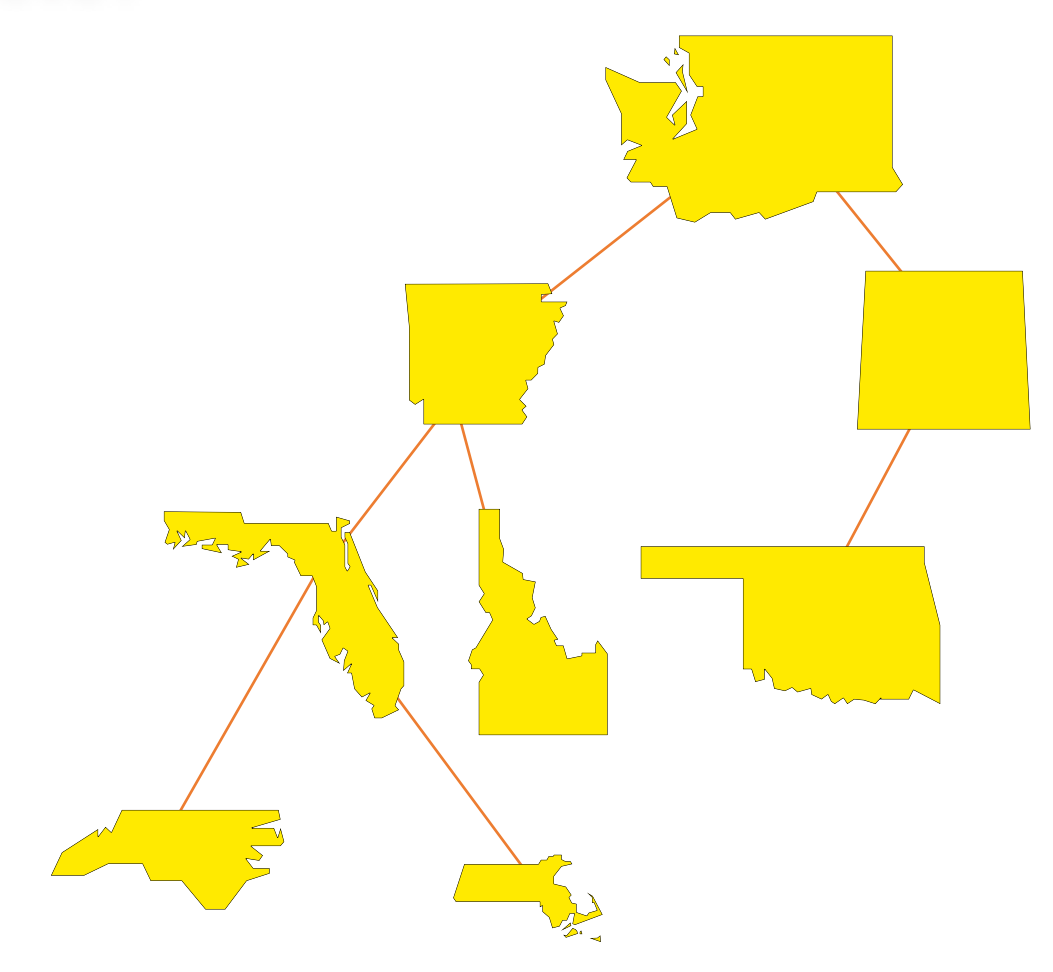

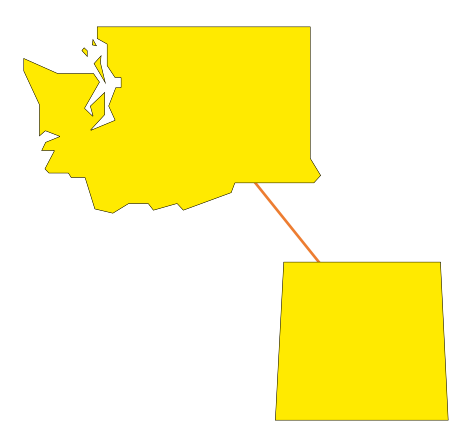

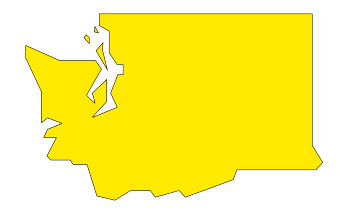

Yes!

 $\blacktriangleright$  It is called the empty tree, and it has no nodes, not even a root.

Full Binary Trees

A full binary tree is a special kind of complete binary tree

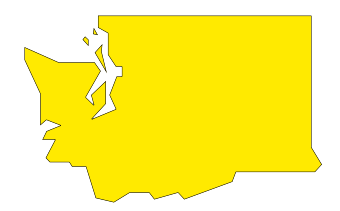

FULL

When a full binary tree is built, its first node must be the root.
The second node of a full binary tree is always the left child of the root...

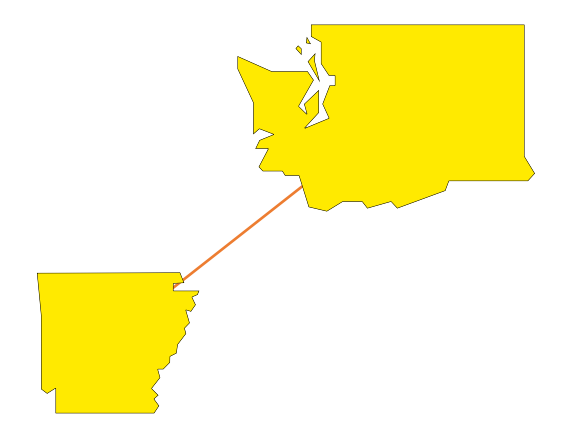

The second node of a full binary tree is always the left child of the root...

... and you MUST have the third node which always the right child of the root. The root of the root.

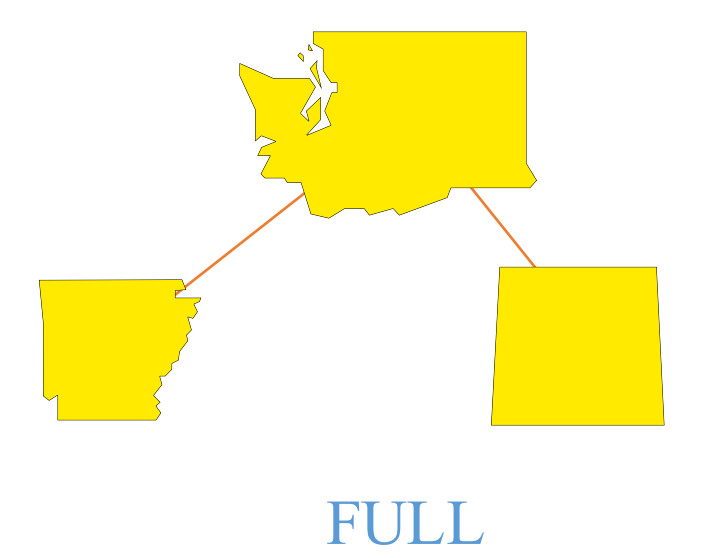

The next nodes must always fill the next level from left to **right**.

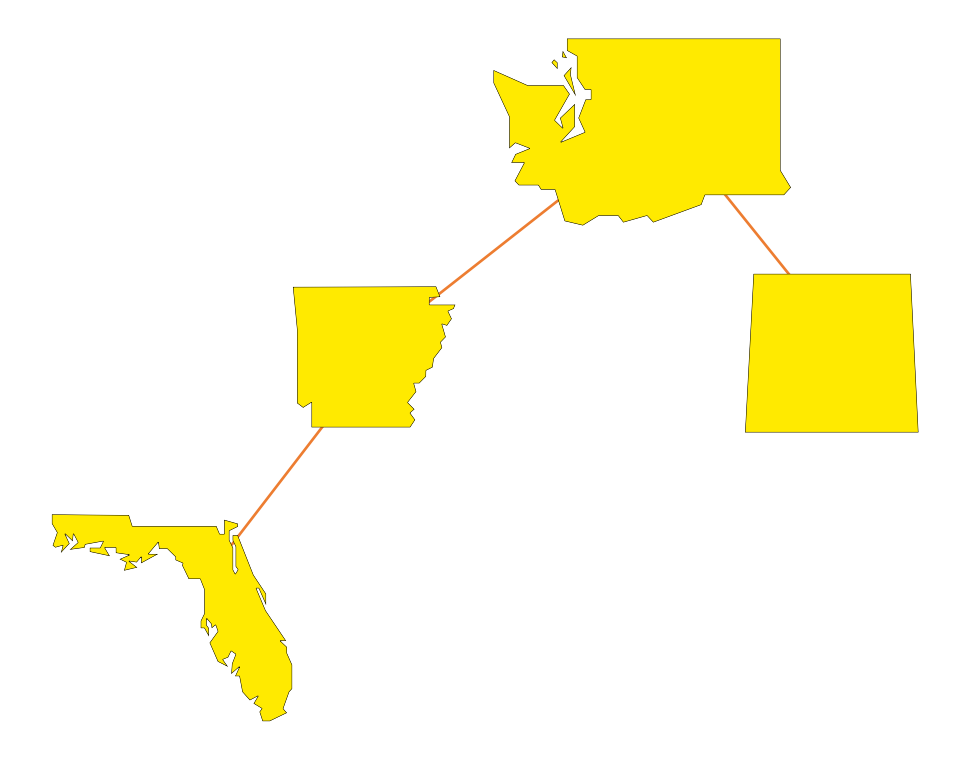

The next nodes must always fill the next level from left to **right**.

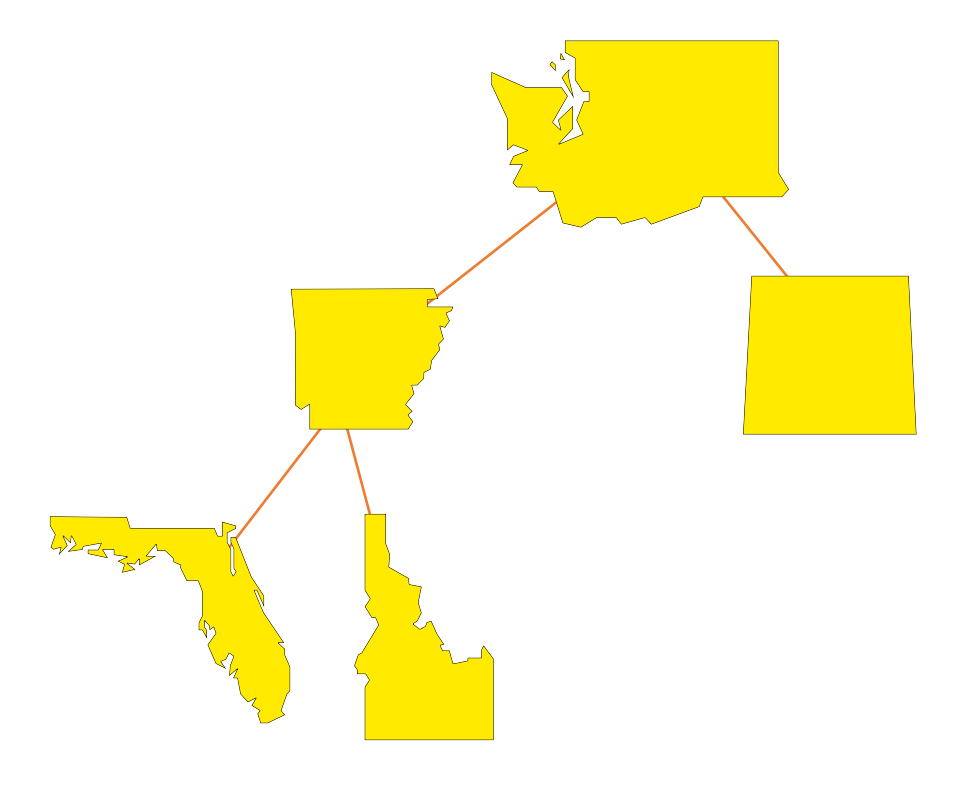

The next nodes must always fill the next level from left to **right**.

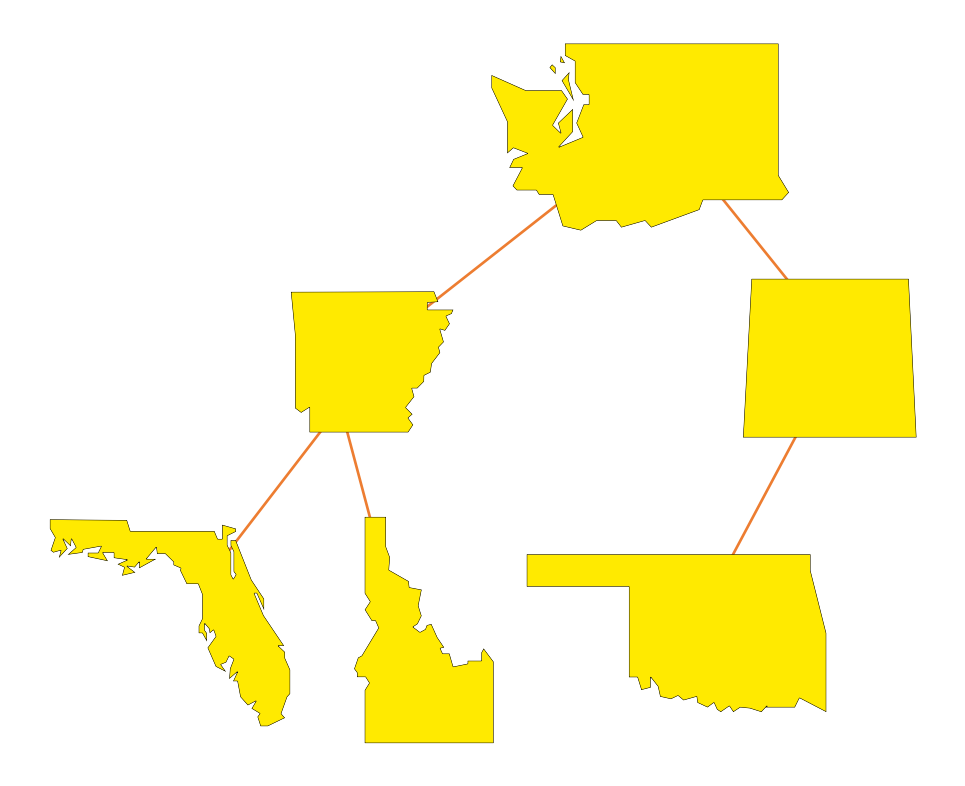

The next nodes must always fill the next level from left to right...until every leaf has the same depth (2)

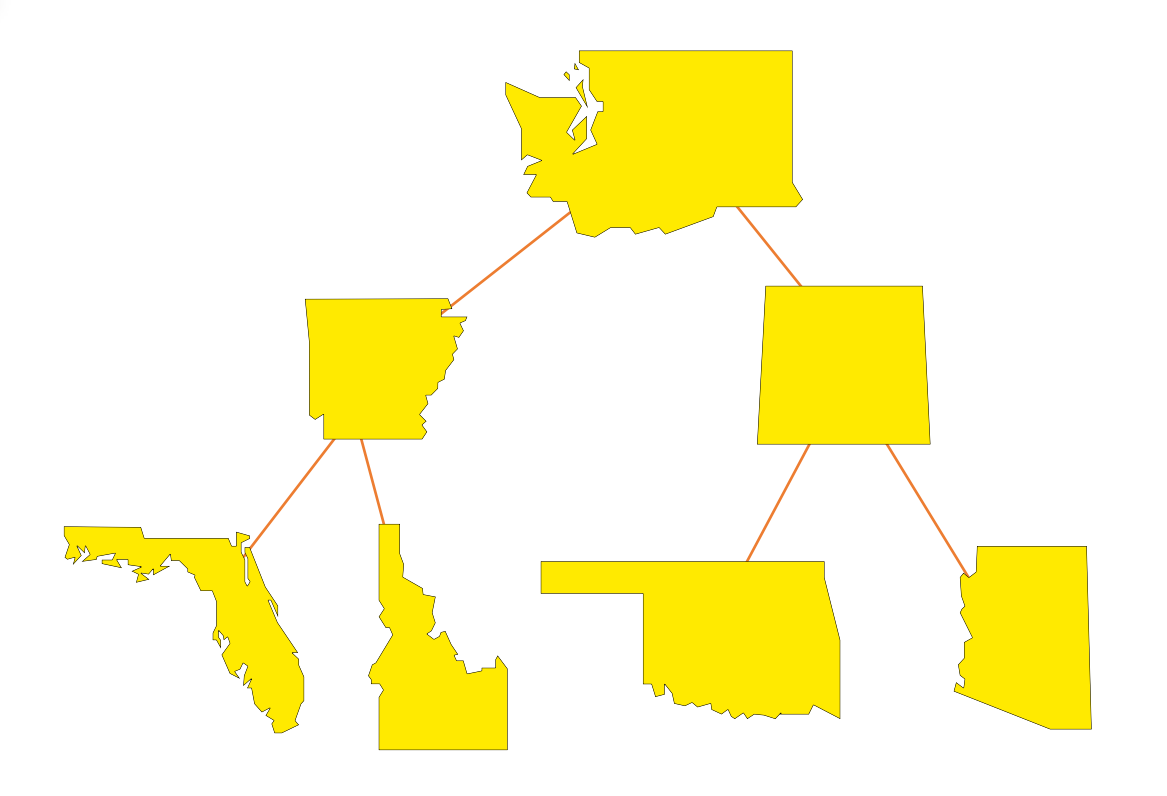

FULL!

The next nodes must always fill the next level from left to **right**.

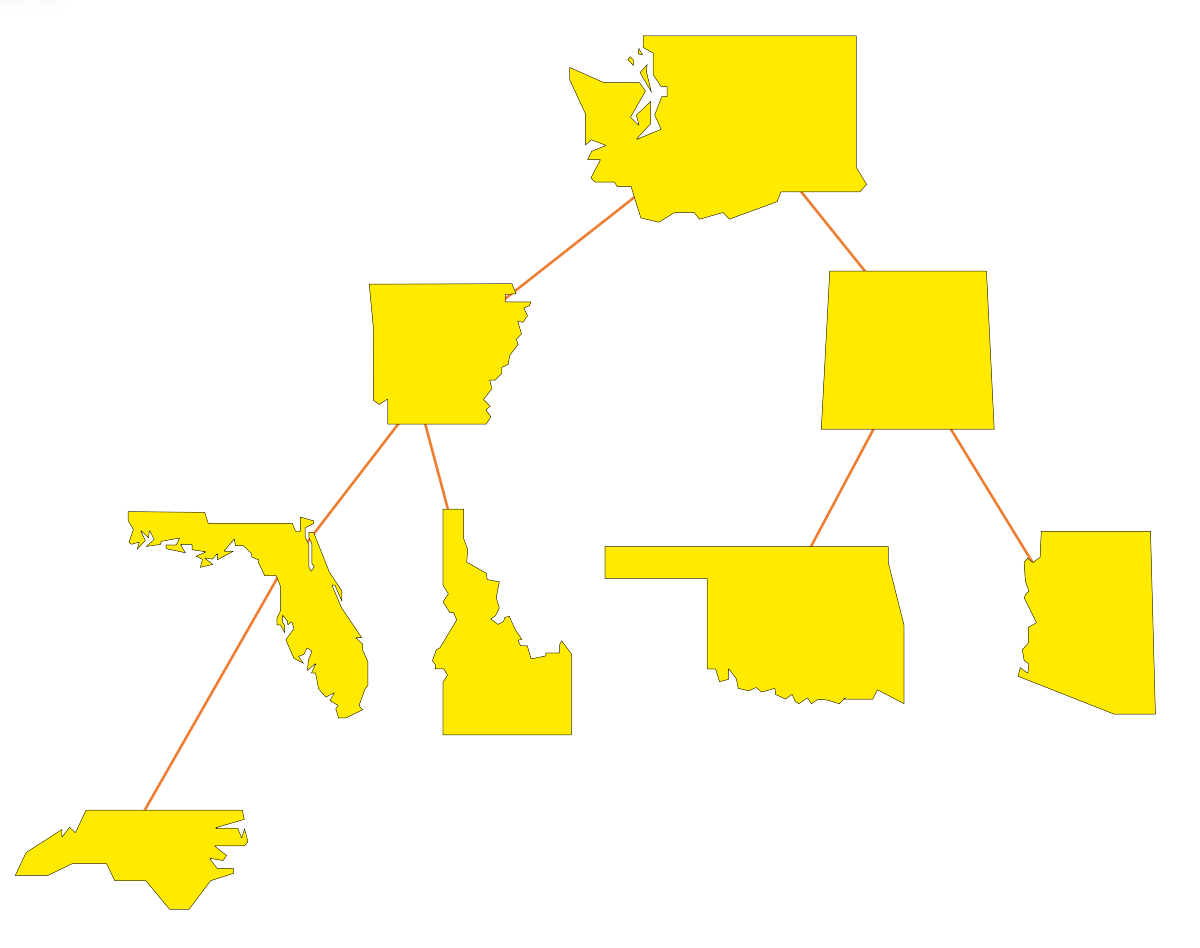

The next nodes must always fill the next level from left to **right**.

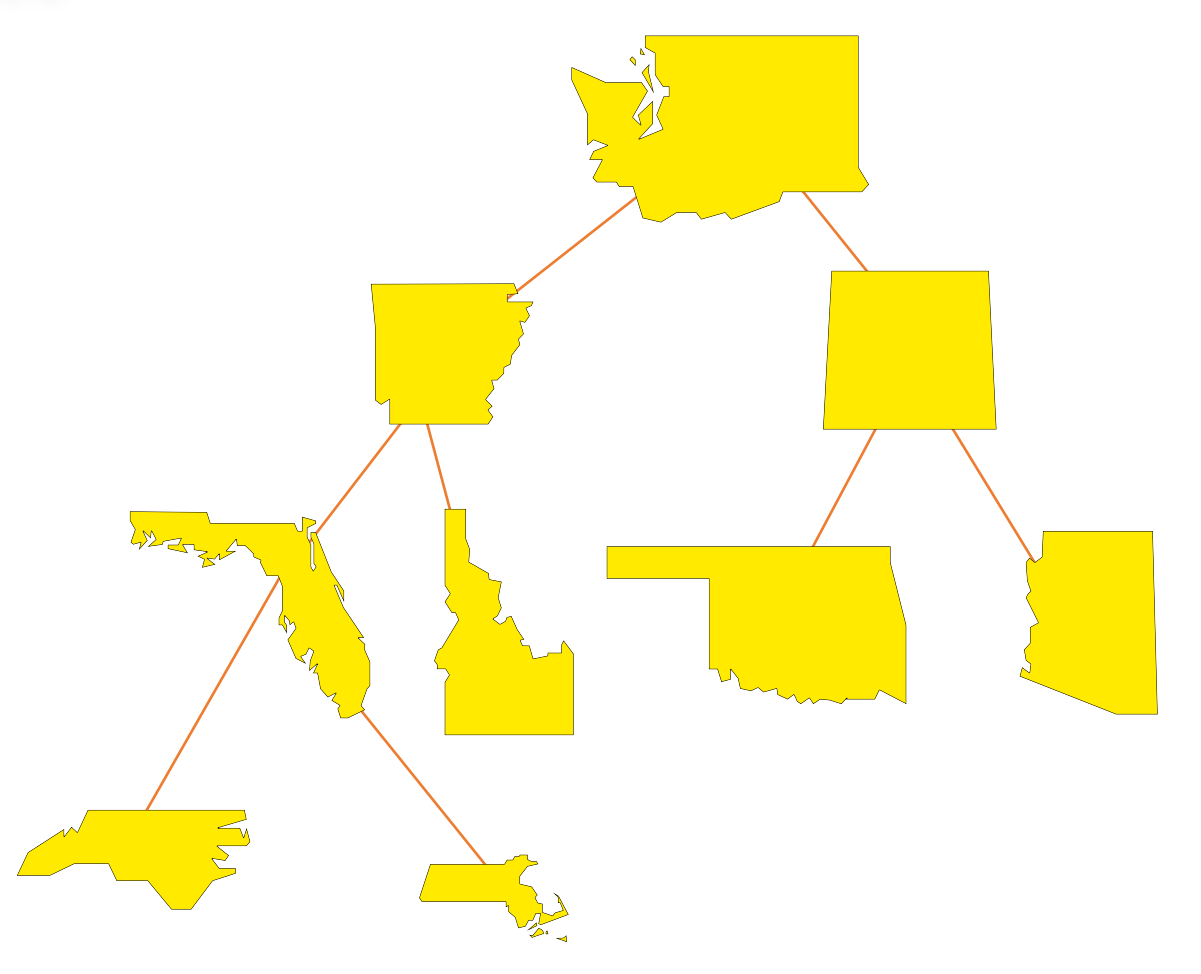

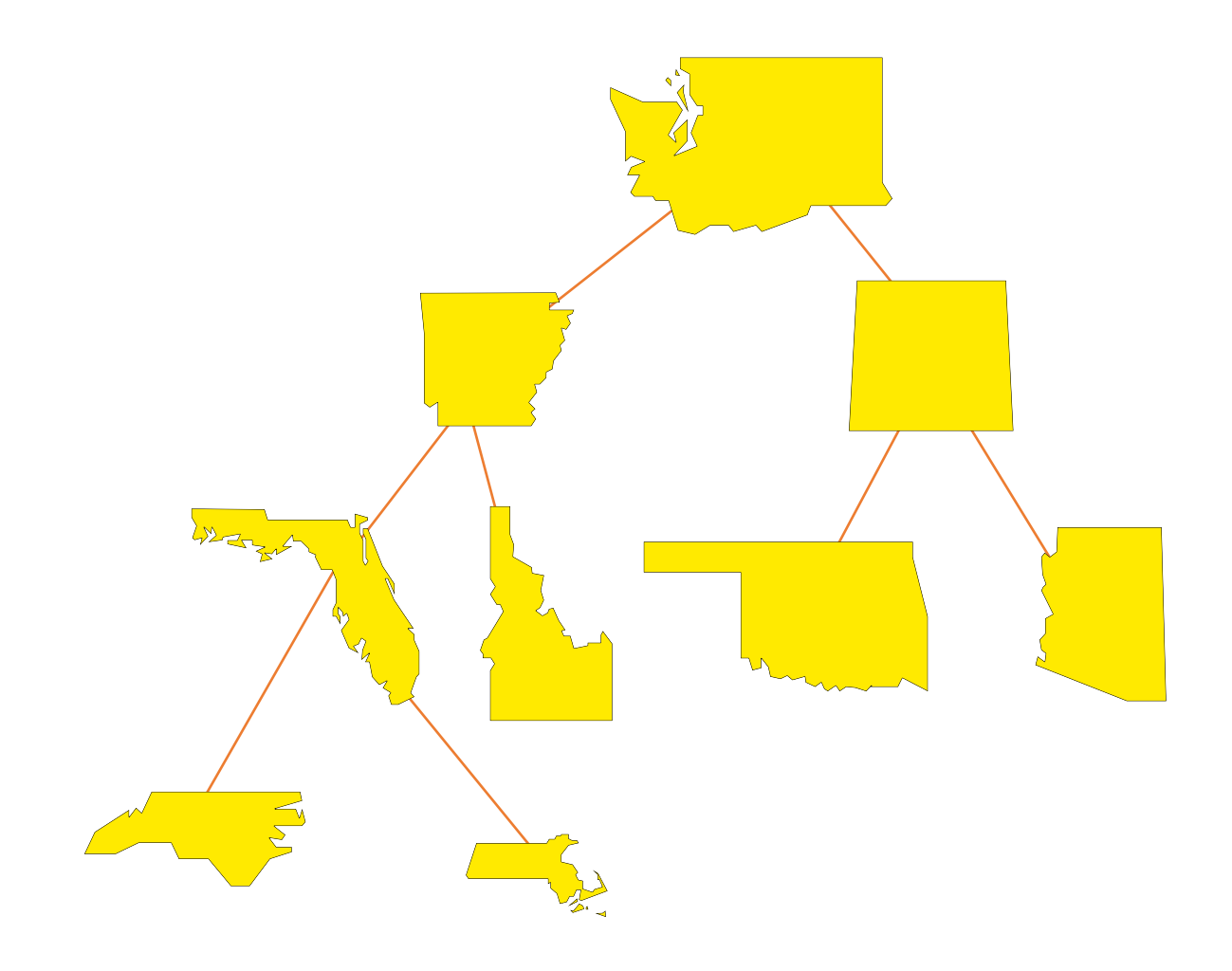

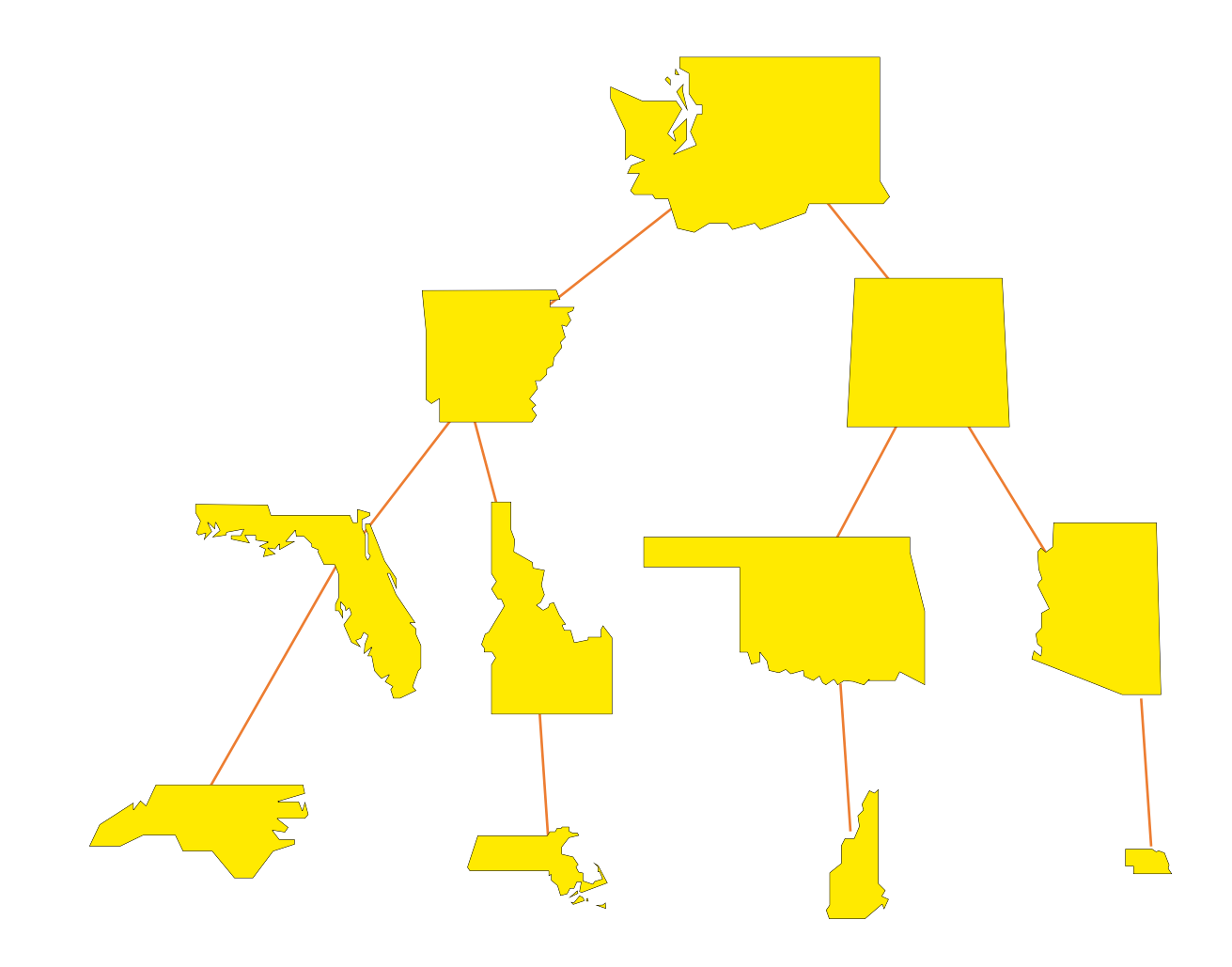

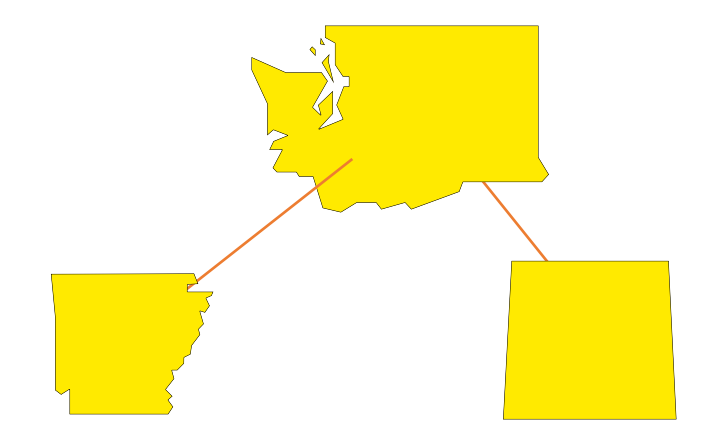

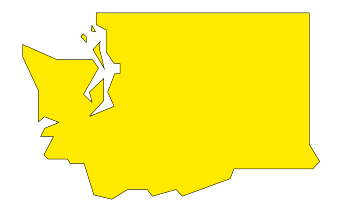

Yes!

 $\blacktriangleright$  It is called the empty tree, and it has no nodes, not even a root.

Implementing a Complete Binary Tree

• We will store the date from the nodes in a partially-filled array.

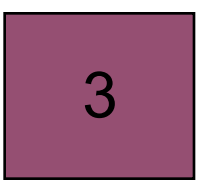

An integer to keep track of how many nodes are in the tree

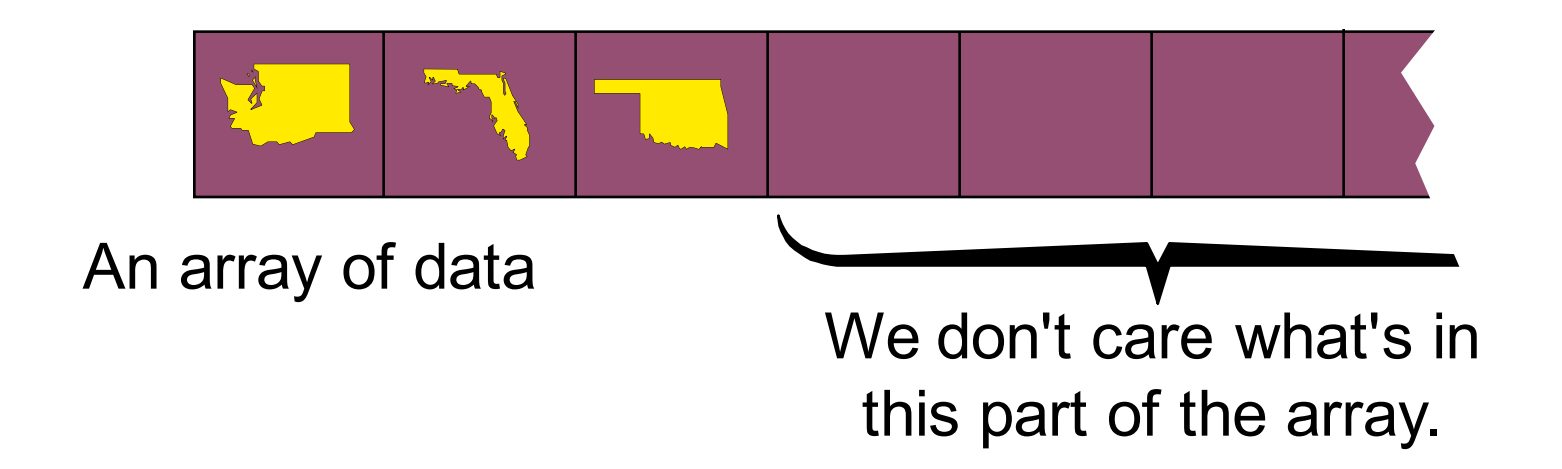

Implementing a Complete Binary Tree Using an Array

• We will store the date from the nodes in a partially-filled array.

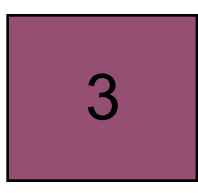

An integer to keep track of how many nodes are in the tree

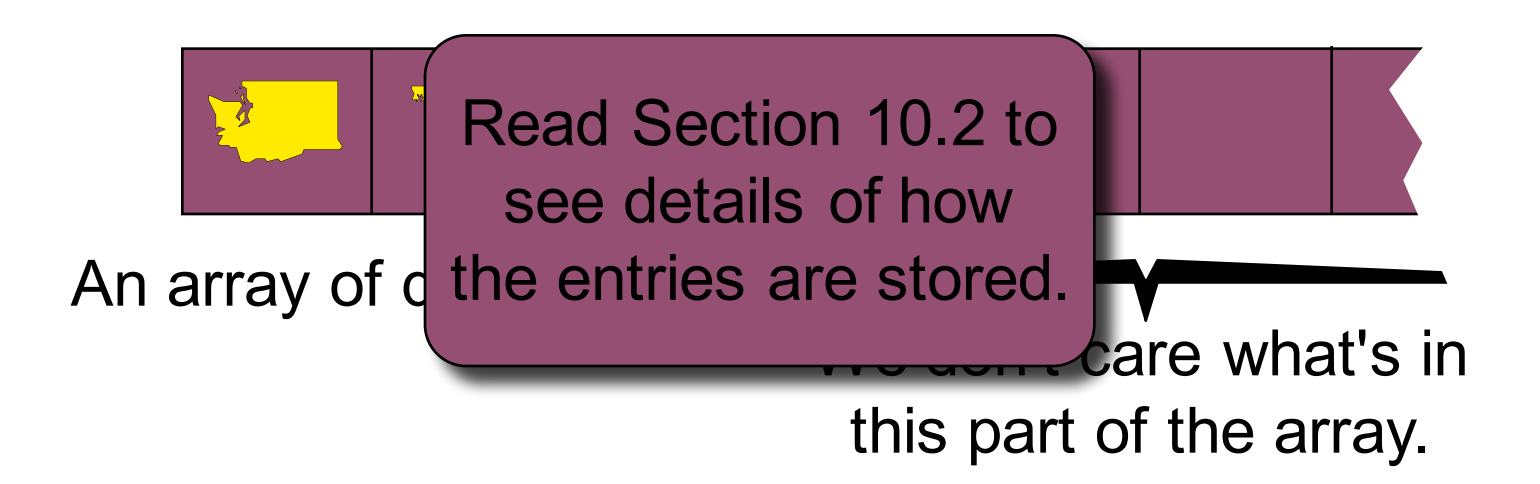

# Implementing a Complete Binary Tree Using an Array

- Root is at component [0]
- Parent of node in  $[i]$  is at  $[(i-1)/2)$
- Children (if exist) of node [i] is at  $[2i+1]$  and  $[2i+2]$
- Total node number
	- $2^0+2^1+2^2+...+2^{d-1}+r$ ,  $r \leq 2^d$ , d is the depth

# **Binary Tree Summary**

- Binary trees contain nodes.
- Each node may have a left child and a right child.
- If you start from any node and move upward, you will eventually reach the root.
- Every node except the root has one parent. The root has no parent.
- Complete binary trees require the nodes to fill in each level from left-to-right before starting the next level.

Binary Tree Basics

**A binary tree is a structure in which:**

Each node can have at most two children, and in which a unique path exists from the root to every other node.

**The two children of a node are called the** left **child** and the right child, if they exist.

#### A Binary Tree Exercise

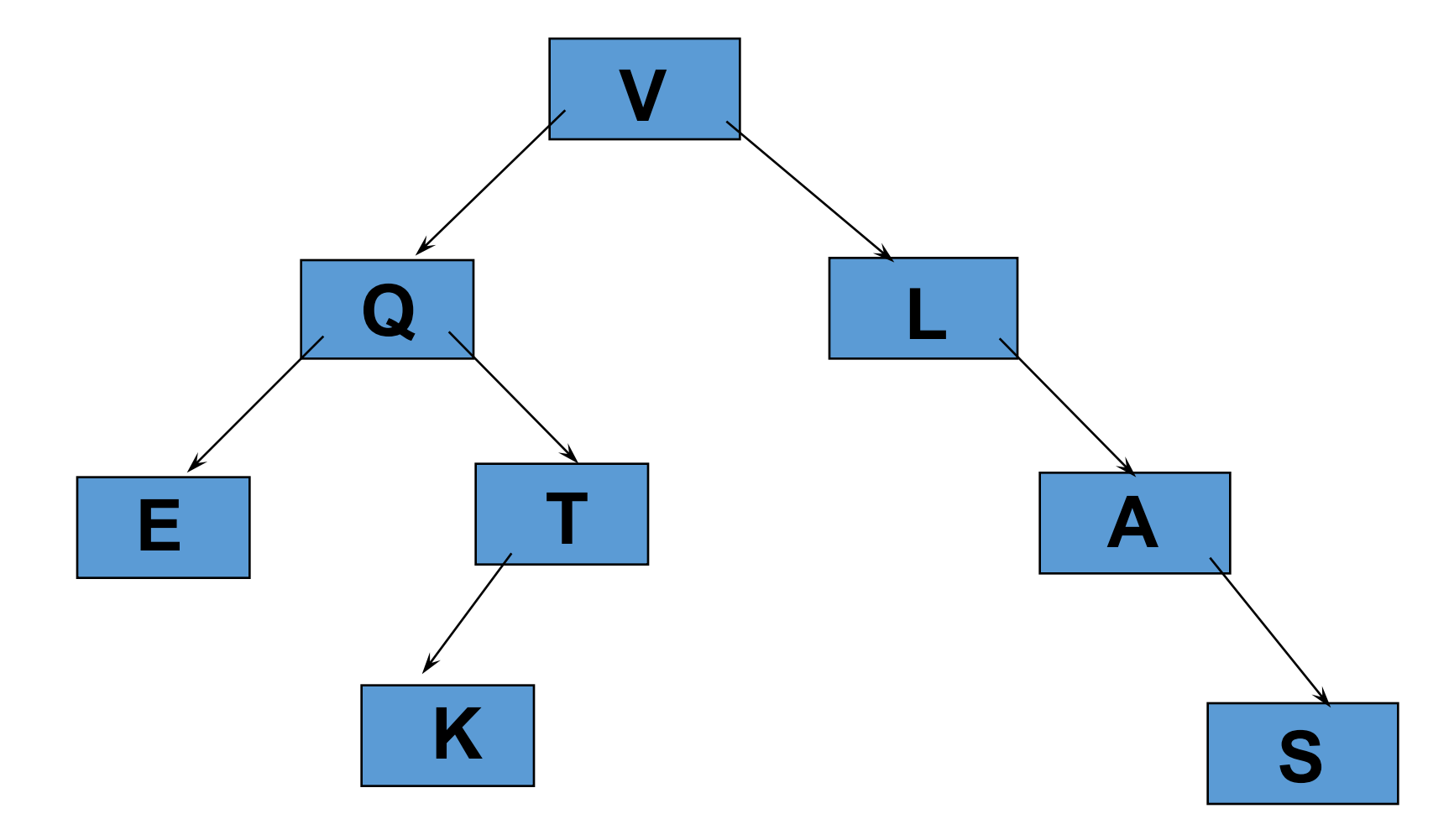

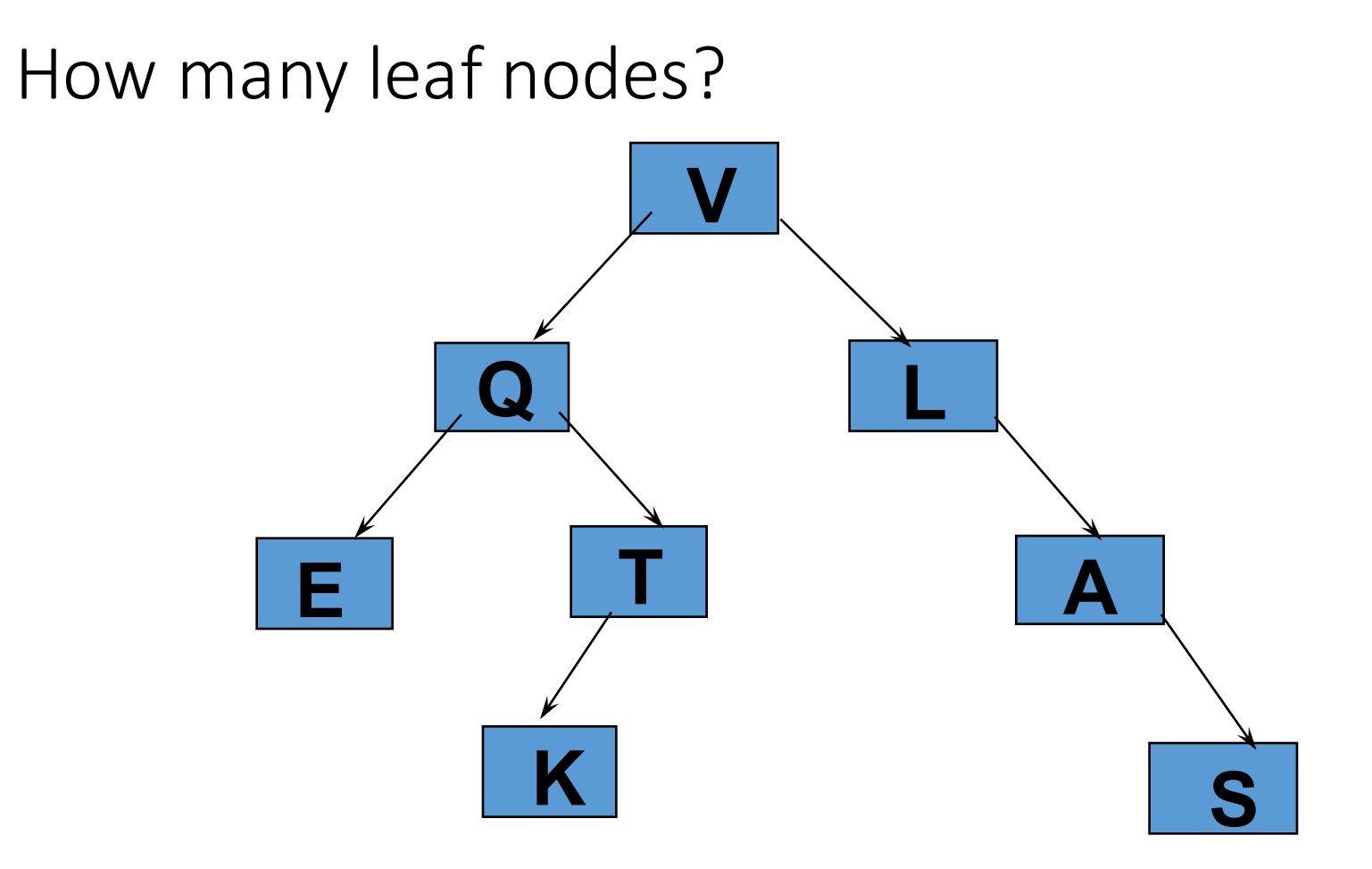

#### How many descendants of Q?

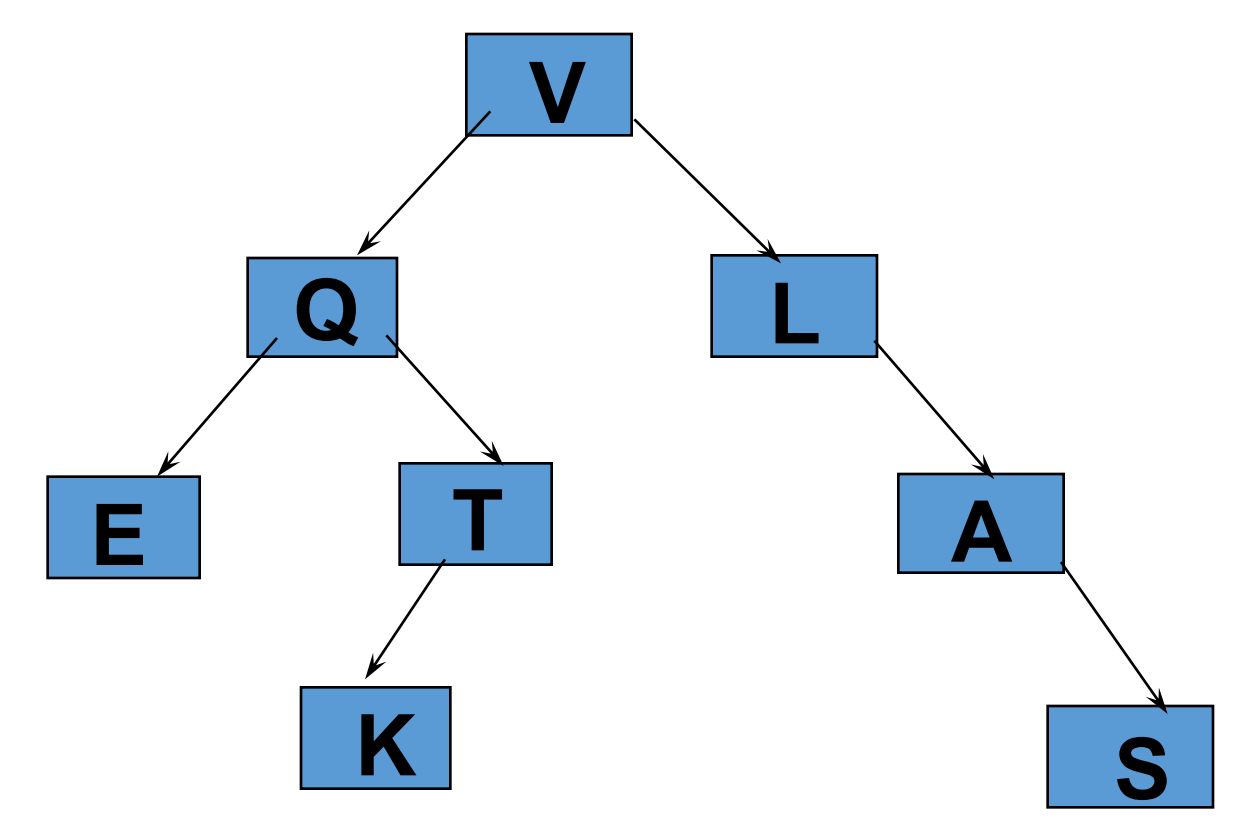

#### How many ancestors of K?

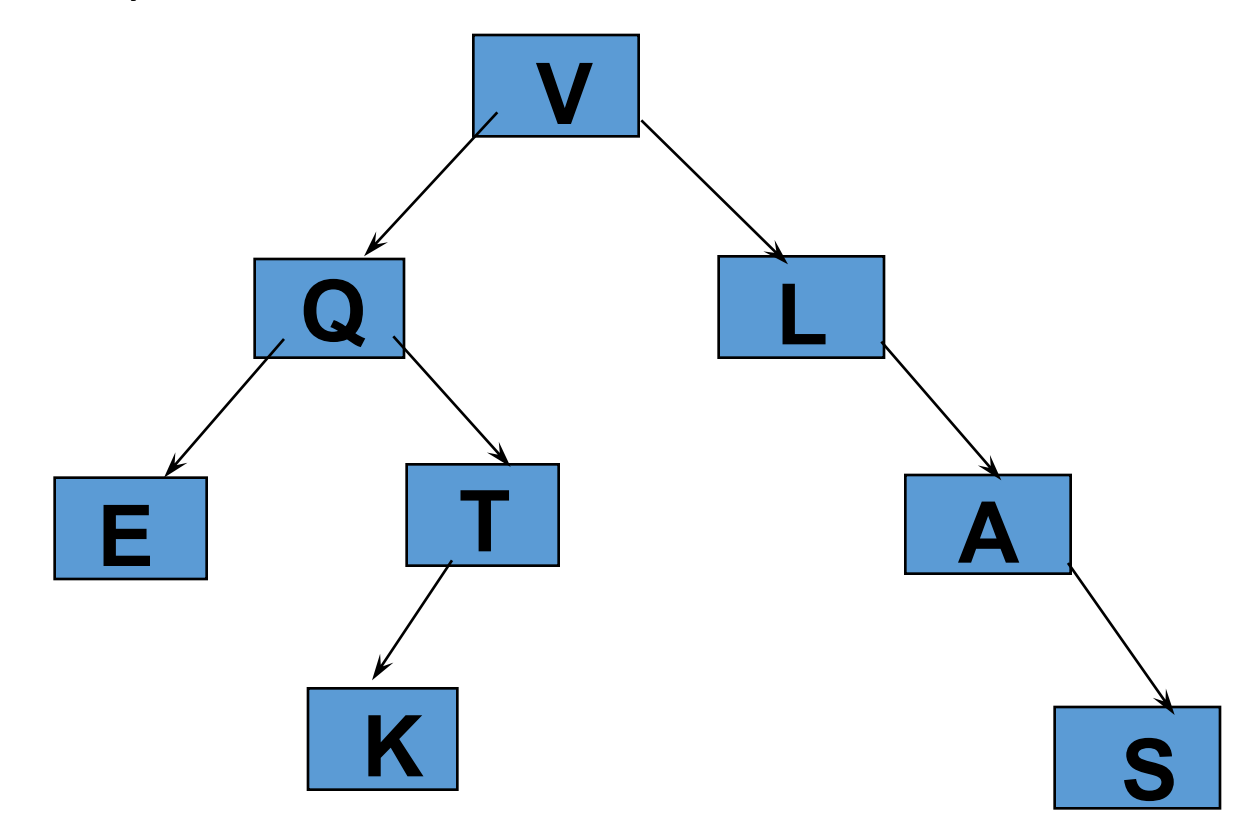

Question: How to implement a general binary tree ?

# Implementing a Binary Tree with a Class for Nodes

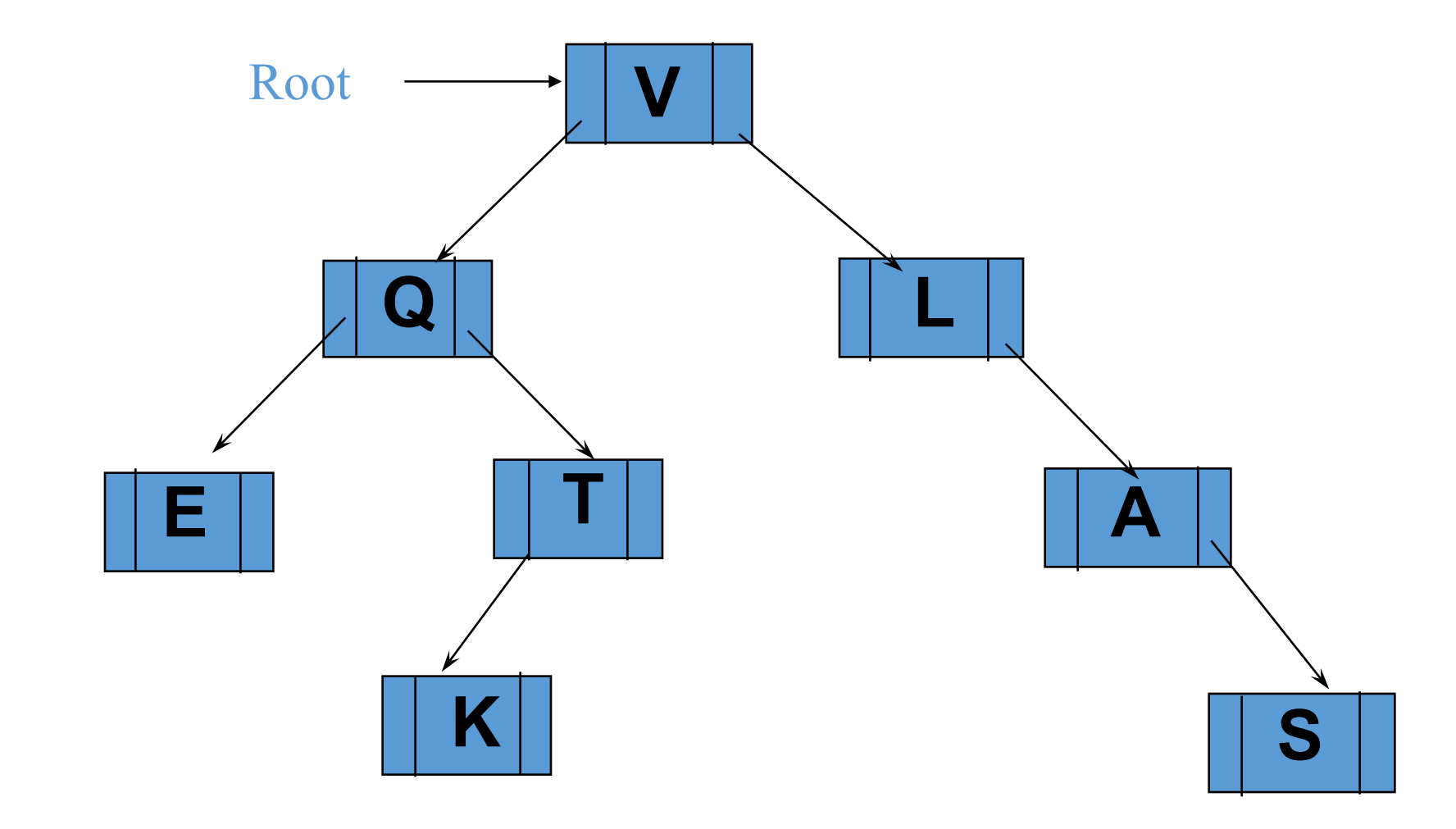

#### Binary Tree Nodes

- Each node of a binary tree is stored in an object of a new binary\_tree\_node class that we are going to define
- Each node contains data as well as pointers to its children (nodes)
- An entire tree is represented as a pointer to the root node

#### binary\_tree\_node Class

#### bintree

- variables
- functions

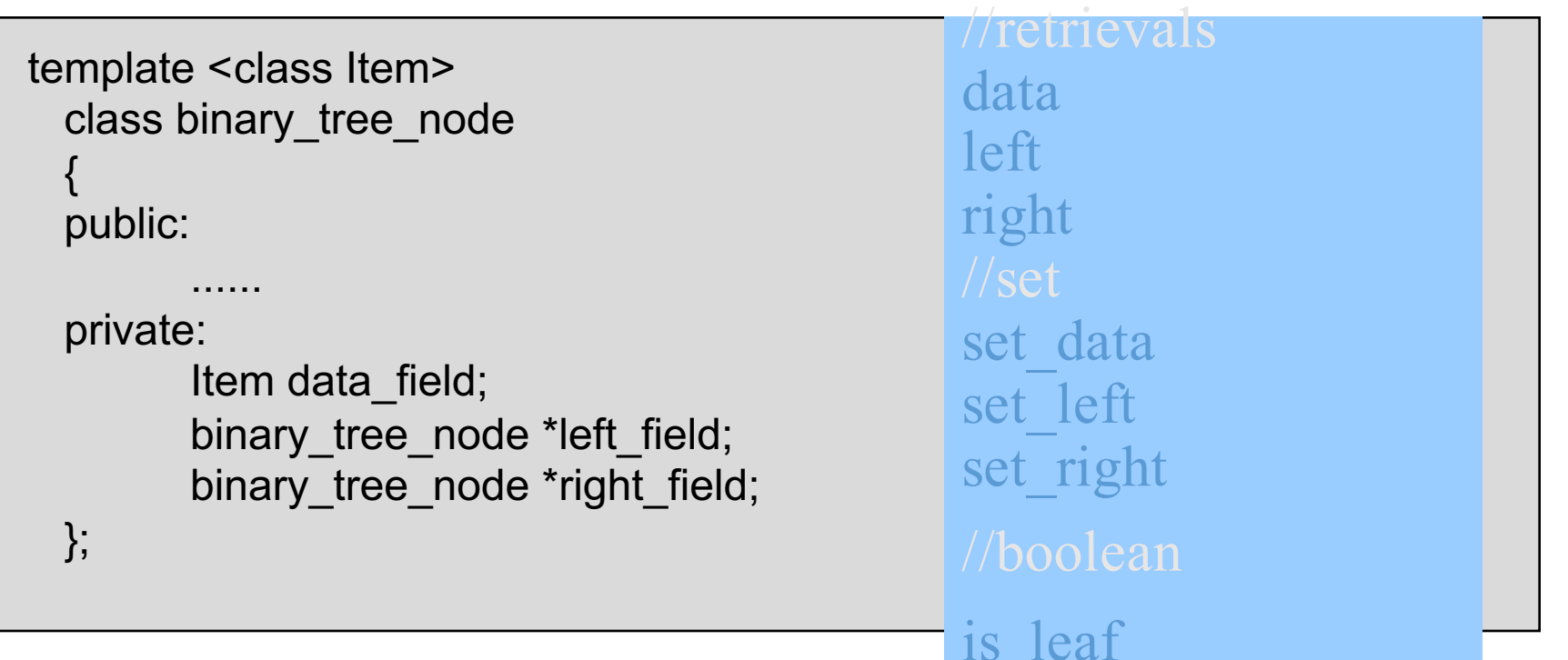

# Creating and Manipulating Trees

- Consider only two functions
	- Clearing a tree
		- Return nodes of a tree to the heap
	- Copying a tree
- The Implementation is easier than it seems
	- if we use recursive thinking

# Clearing a Tree

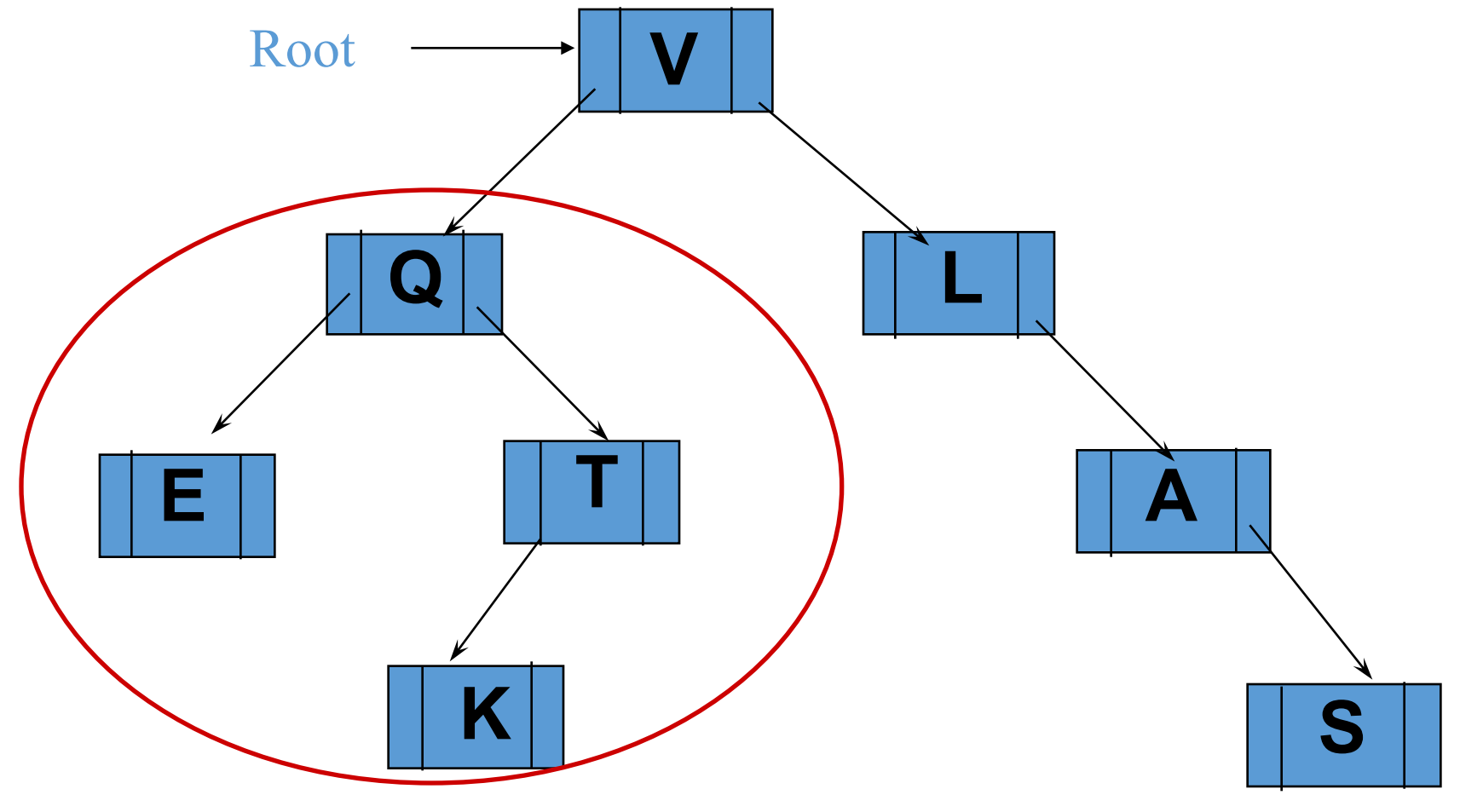

#### **Clear LEFT SUBTREE**

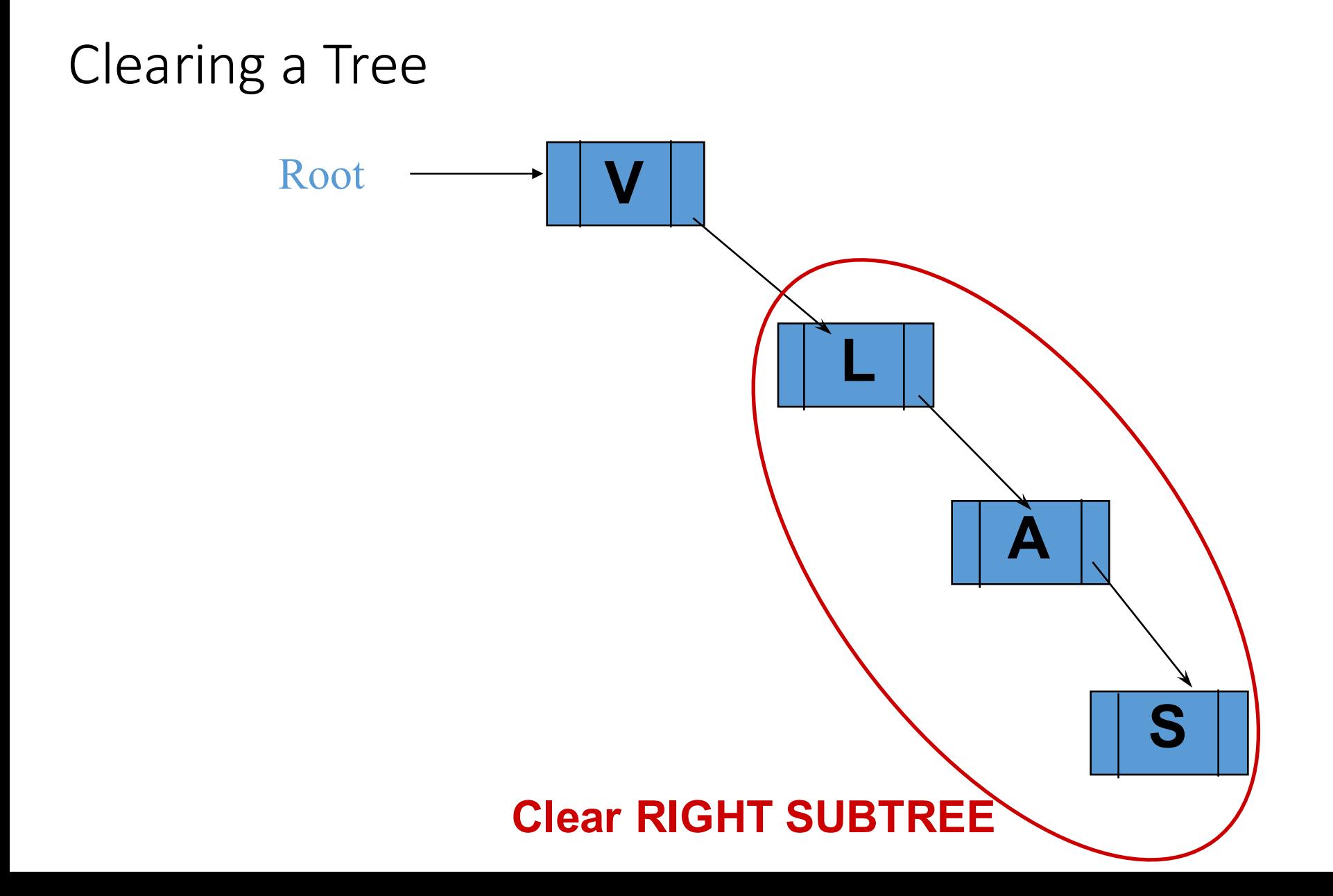

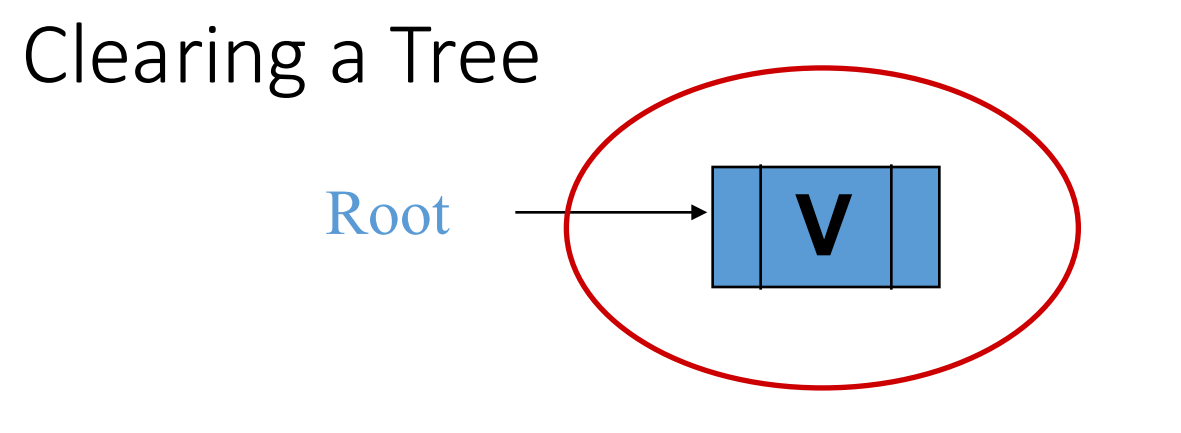

**Return root node to the heap**

Clearing a Tree

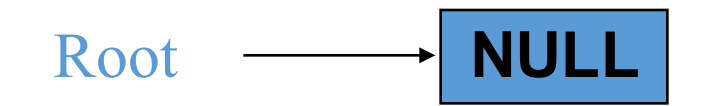

#### **Set the root pointer to NULL**

#### Clear a Tree

#### bintree

• key: recursive thinking

```
template <class Item>
void tree_clear(binary_tree_node<Item>*& root_ptr)
// Library facilities used: cstdlib
{
       if (root ptr != NULL)
       \{tree_clear( root_ptr->left( ) ); // clear left sub_tree
          tree_clear( root_ptr->right( ) ); // clear right sub_tree
          delete root_ptr; // return root node to the heap
          root_ptr = NULL; // set root pointer to the null
       }
}
```
### Copy a Tree

#### bintree

• Can you implement the copy? (p 467)

```
template <class Item>
binary tree node<Item>* tree_copy(const binary tree_node<Item>* root_ptr)
// Library facilities used: cstdlib
 {
        binary tree node<Item> *l_ptr;
        binary tree node<Item> *r ptr;
        if (root ptr == NULL)
           return NULL;
        else
         {
           l_ptr = tree_copy( root_ptr->left( ) ); // copy the left sub_tree
           r ptr = tree_copy( root ptr->right( ) ); // copy the right sub_tree
           return 
                   new binary tree_node<Item>( root ptr->data( ), l_ptr, r_ptr);
        } // copy the root node and set the the root pointer
 }
```
#### Binary Tree Traversals

#### bintree

- pre-order traversal
	- root (left sub\_tree) (right sub\_tree)
- in-order traversal
	- (left sub\_tree) root (right sub\_tree)
- post-order traversal
	- (left sub tree) (right sub tree) root
- backward in-order traversal
	- (right sub\_tree) root (left sub\_tree)

# Preorder Traversal: J E A H T M Y

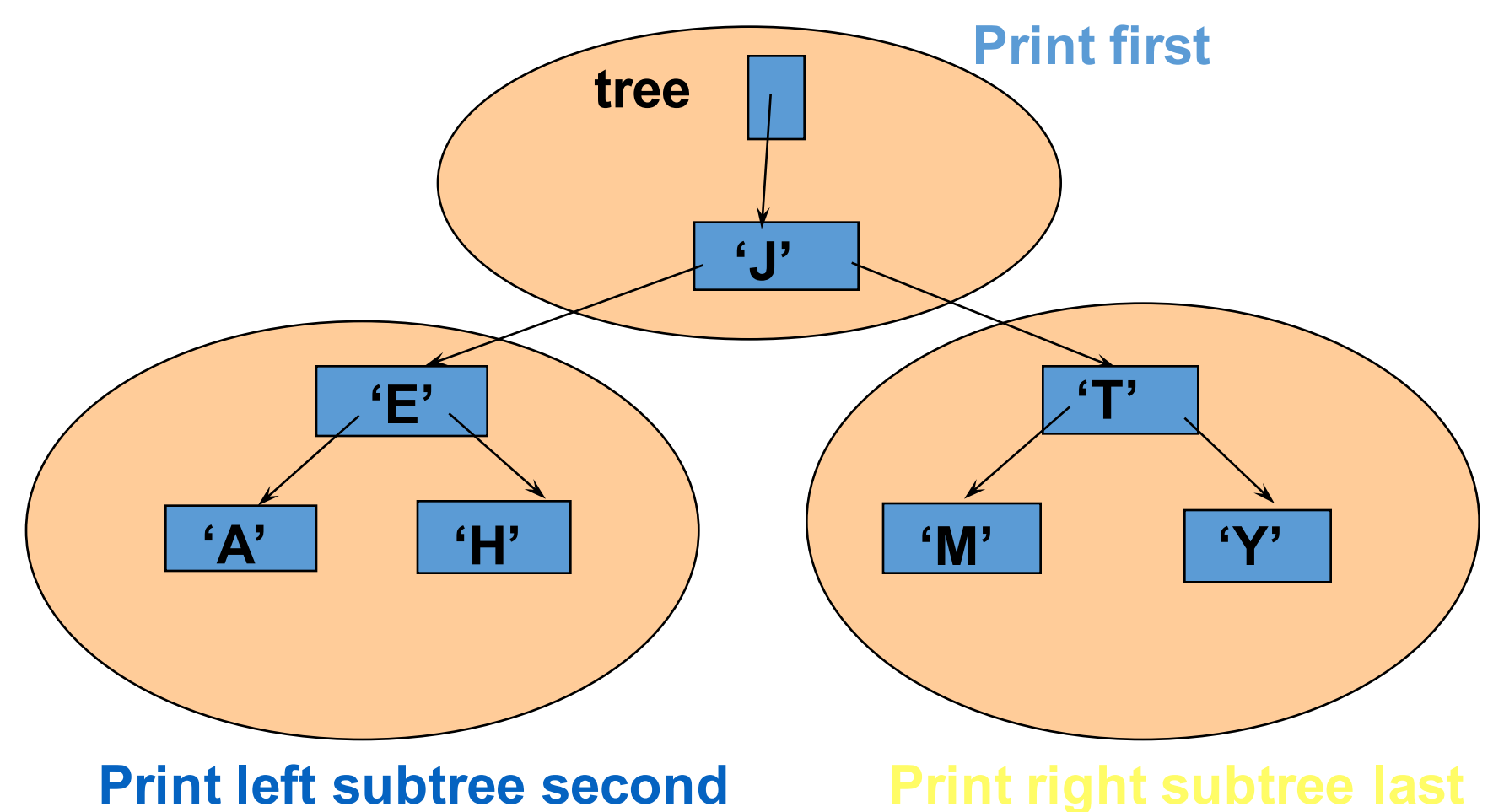

#### Preorder Traversal

• Example: print the contents of each node

```
template <class Item>
void preorder_print(const binary_tree_node<Item>* node_ptr)
// Library facilities used: cstdlib, iostream
 {
   if (node_ptr != NULL)
   {
      std::cout << node_ptr->data( ) << std::endl;
      preorder_print(node_ptr->left( ));
      preorder_print(node_ptr->right( ));
   }
 }
```
# Inorder Traversal: A E H J M T Y

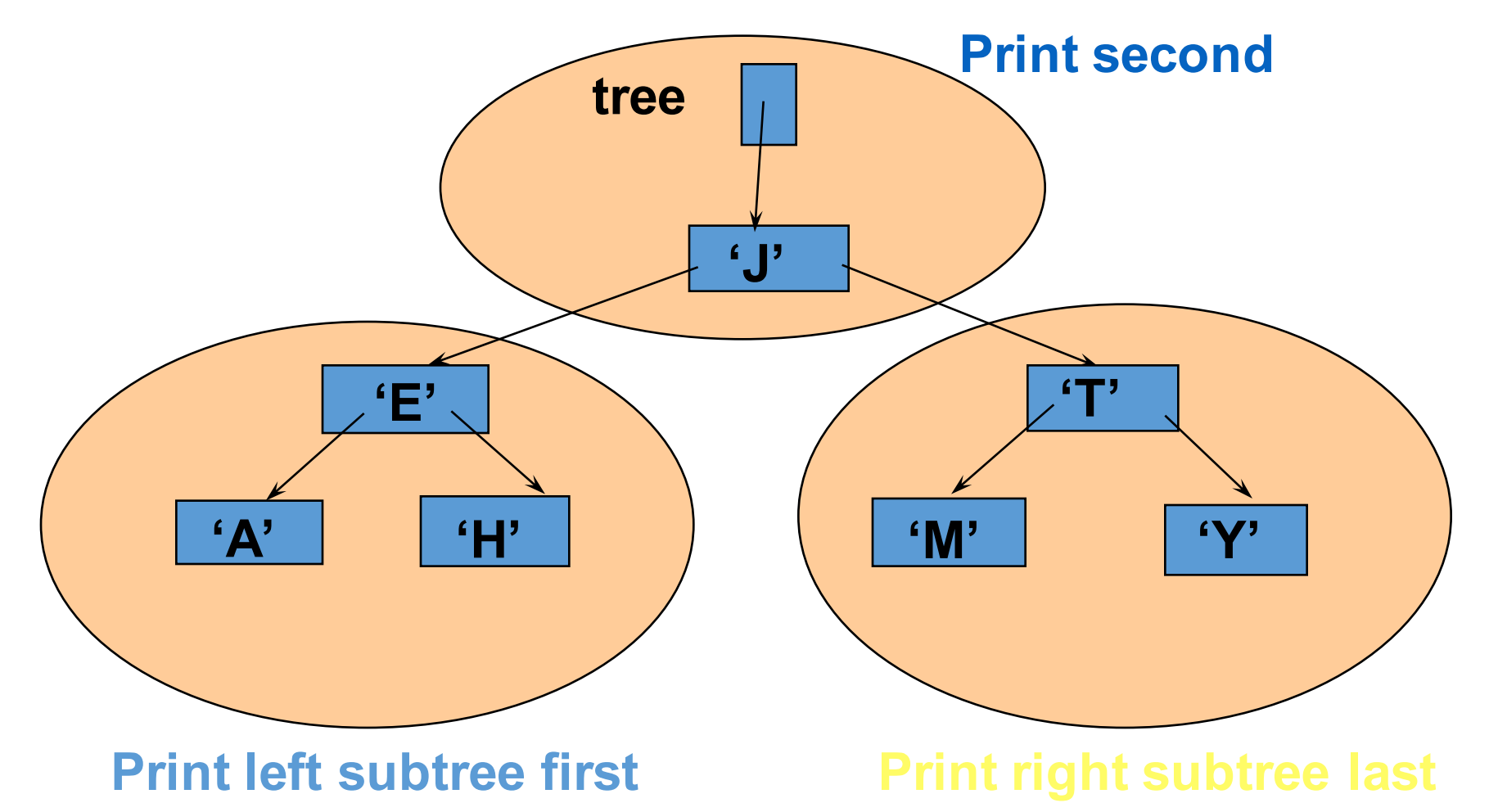
#### Inorder Traversal

• Example: print the contents of each node

```
template <class Item>
 void inorder_print(const binary_tree_node<Item>* node_ptr)
 // Library facilities used: cstdlib, iostream
  {
    if (node ptr != NULL)
    {
       inorder_print(node_ptr->left( ));
       std::cout << node_ptr->data( ) << std::endl;
       inorder print(node ptr->right( ));
    }
  }
```
# **Postorder Traversal: A H E M Y T J**

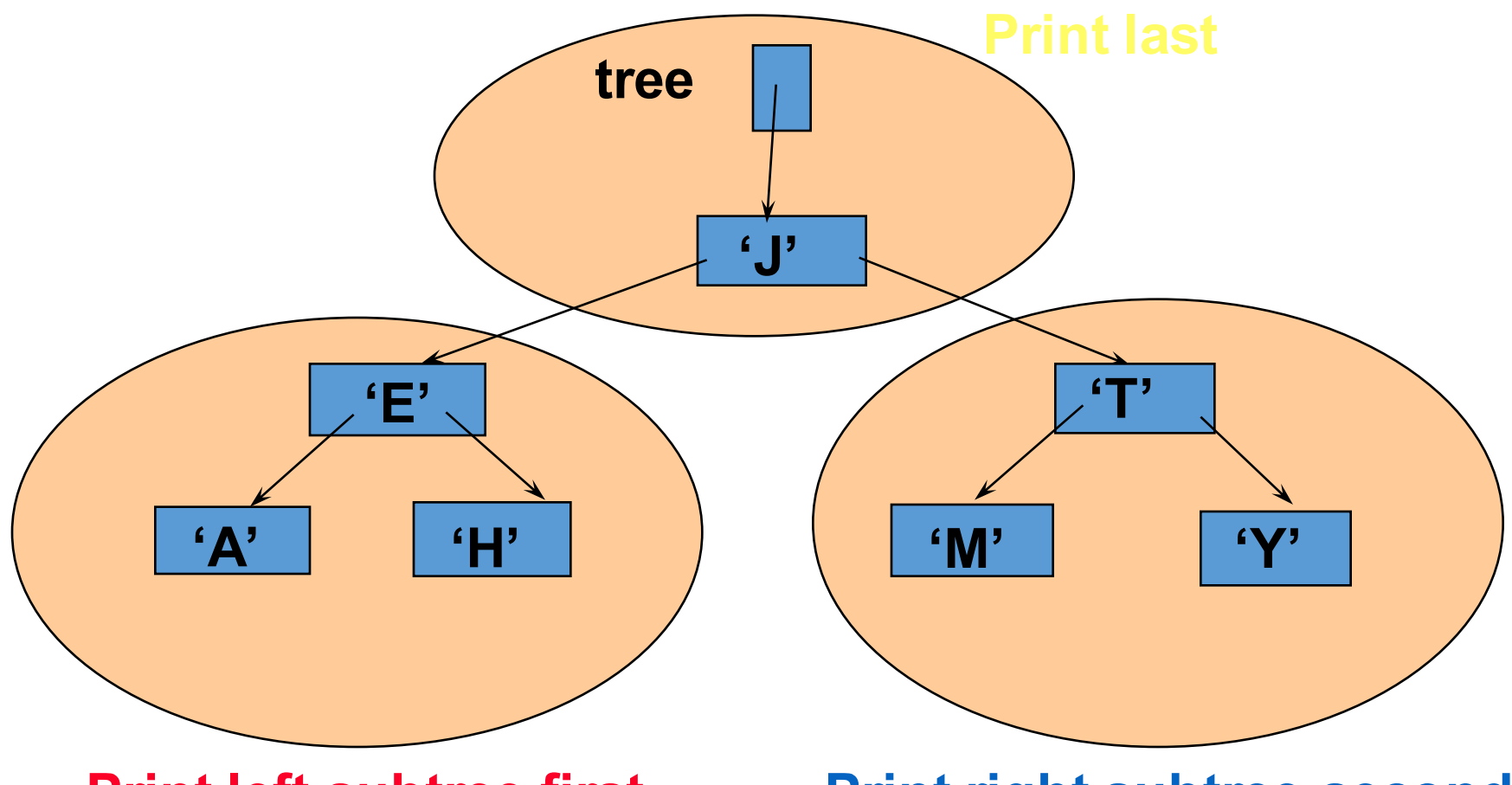

**Print left subtree first Frint right subtree second** 

#### Postorder Traversal

• Example: print the contents of each node

```
template <class Item>
 void postorder_print(const binary_tree_node<Item>* node_ptr)
 // Library facilities used: cstdlib, iostream
  {
    if (node ptr != NULL)
    {
       postorder_print(node_ptr->left( ));
       postorder_print(node_ptr->right( ));
       std::cout << node_ptr->data( ) << std::endl;
    }
  }
```
## Backward Inorder Traversal: **YTMJHEA**

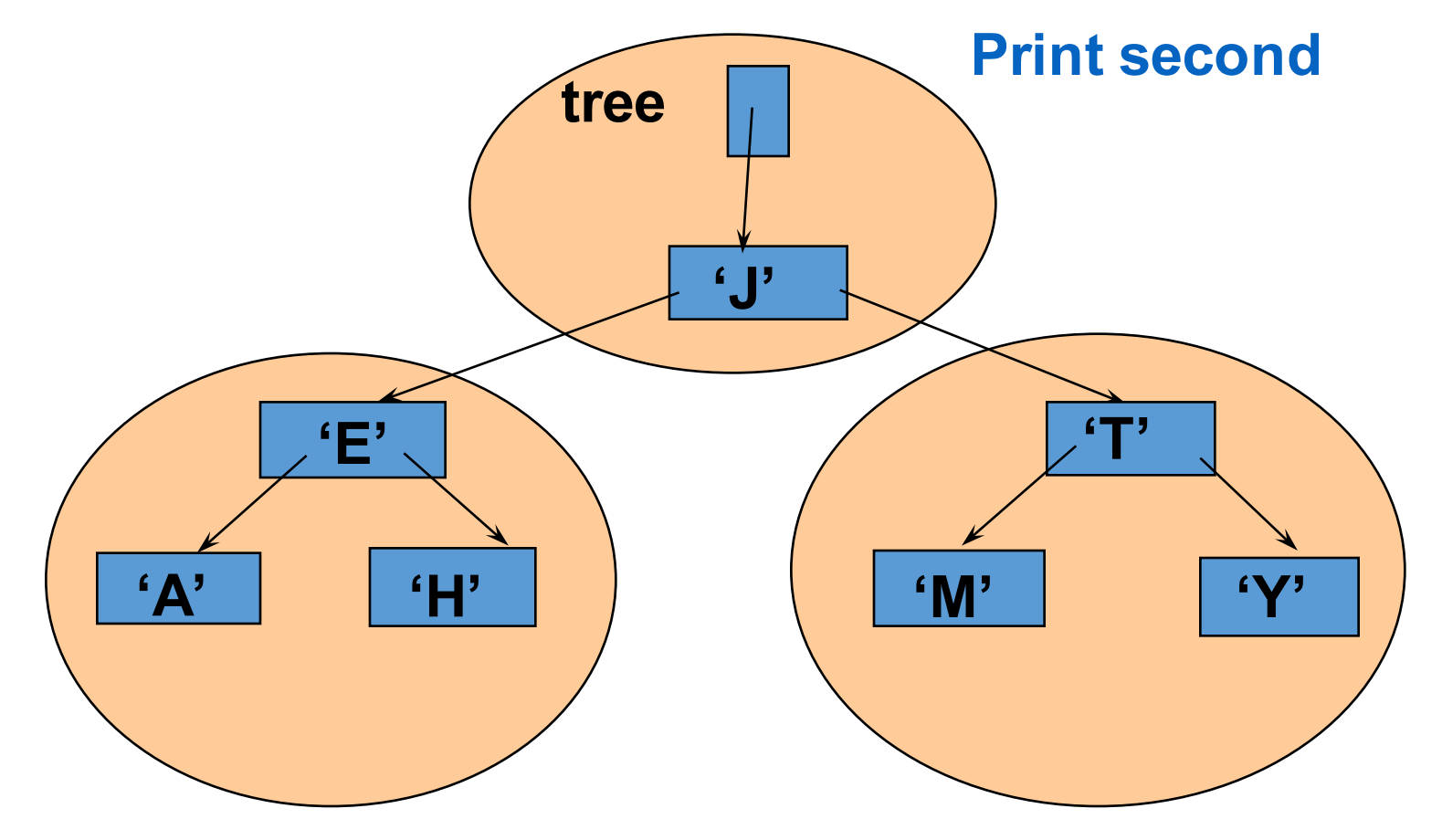

**Print left subtree last Print right subtree first** 

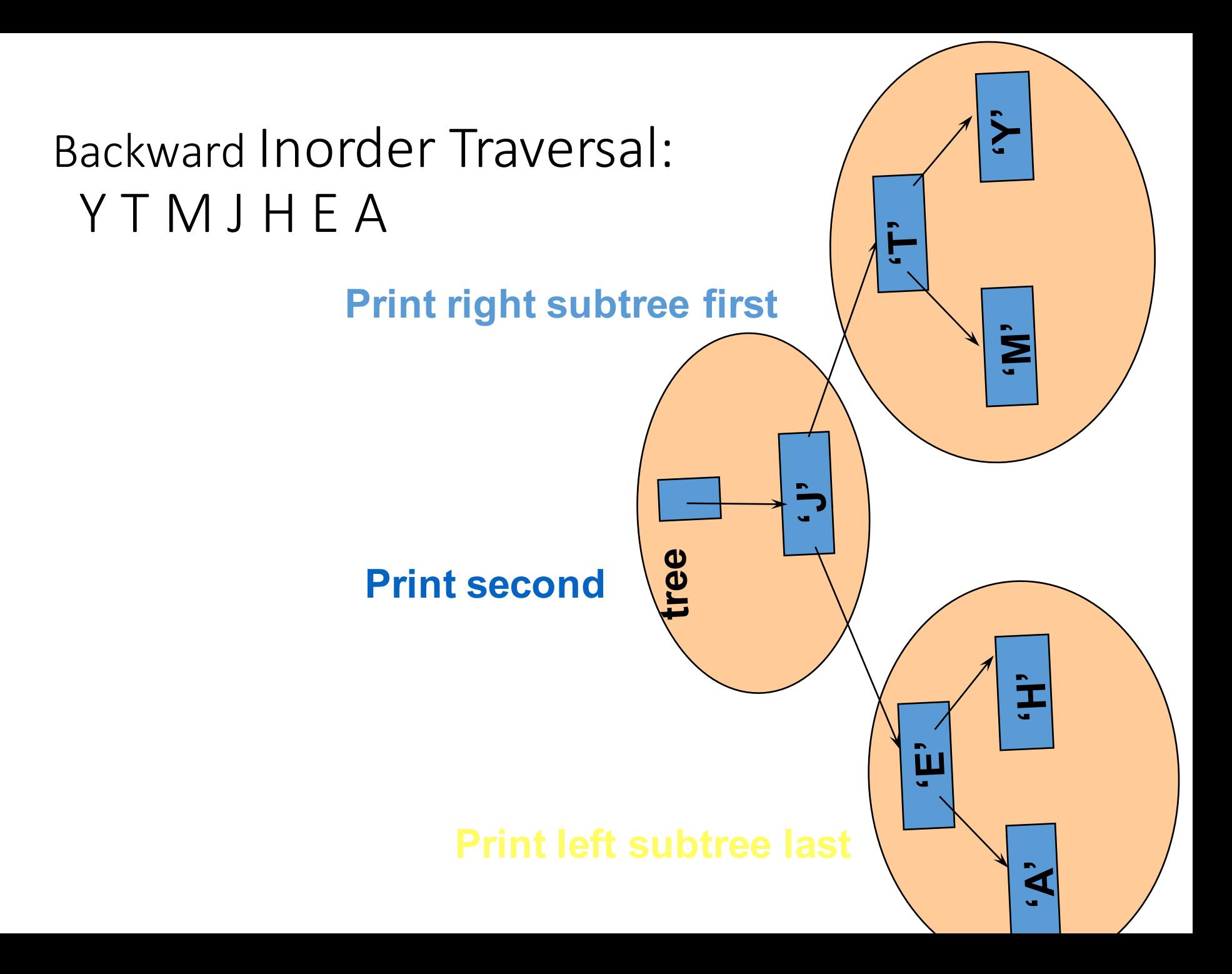

## A Useful Backward Inorder Traversal

}

#### bintree

• Intent each number according its depth

```
template <class Item, class SizeType>
 void print(binary_tree_node<Item>* node_ptr, SizeType depth)
 // Library facilities used: iomanip, iostream, stdlib
  {
    if (node_ptr != NULL)
    \{print(node_ptr->right( ), depth+1);
       std::cout << std::setw(4*depth) << ""; // Indent 4*depth spaces.
       std::cout << node_ptr->data( ) << std::endl;
       print(node_ptr->left( ), depth+1);
    }
```
## A Challenging Question:

- For the traversals we have seen, the "processing" was simply printing the values of the node
- But we'd like to do any kind of processing
	- We can replace "cout" with some other form of "processing"
- But how about 1000 kinds?
	- Can template be helpful?
- Solution:::::::> (pages  $501 507$ )

## A parameter can be a function

- write one function capable of doing anything
- A parameter to a function may be a function. Such a parameter is declared by
	- the name of the function's return type (or void),
	- then the name of the parameter (i.e. the function),
	- and finally a pair of parentheses ().
	- Inside () is a list of parameter types of that parameter function
- Example
	- int sum ( void f (int&, double), int i,...);

#### Preorder Traversal – print only

• Example: print the contents of each node

```
template <class Item>
 void preorder_print(const binary_tree_node<Item>* node_ptr)
 // Library facilities used: cstdlib, iostream
  {
    if (node_ptr != NULL)
    {
       std::cout << node_ptr->data( ) << std::endl;
       preorder_print(node_ptr->left( ));
       preorder_print(node_ptr->right( ));
    }
  }
```
### Preorder Traversal – general form

• A template function for tree traversals

```
template <class Item>
 void preorder(void f(Item&), binary_tree_node<Item>* node_ptr)
 // Library facilities used: cstdlib
  {
    if (node_ptr != NULL)
    \{f( node_ptr->data( ) ); // node_ptr->data() return reference !
       preorder(f, node_ptr->left( ));
       preorder(f, node ptr->right( ));
    }
  }
```
#### Preorder Traversal – how to use

• Define a real function before calling

```
void printout(int & it)
  // Library facilities used: iostream
{
      std::cout << it << std::endl;
}
Can you print out all the node of a tree pointed by root ?
```

```
binary_tree_node<int> *root;
```
preorder(printout, root); Yes!!!

....

### Preorder Traversal – another functions

• Can define other functions...

```
void assign_default(int& it)
  // Library facilities used: iostream
\{it = 0:
} // unfortunately template does not work here for function parameters
You can assign a default value to all the node of a tree pointed by root:
```

```
binary tree node<int> *root;
....
```

```
preorder(assign_default, root);
```
#### Preorder Traversal – how to use

• Can the function-arguments be template?

```
template <class Item>
 void printout(Item& it)
  // Library facilities used: iostream
{
     std::cout << it << std::endl;
}
```
Can you print out all the node of a tree pointed by root ?

```
binary_tree_node<string> *root;
```
....

 $preorder(print_out, root);$   $X$ ! print out should have real types

#### Preorder Traversal – how to use

• The function-arguments may be template if...

```
template <class Item>
 void printout(Item& it)
  // Library facilities used: iostream
{
     std::cout << it << std::endl;
}
```
Can you print out all the node of a tree pointed by root ?

binary\_tree\_node<string> \*root; .... preorder(print\_out<string>, root);

But you may do the instantiation like this

## Preorder Traversal  $-$  a more general form

}

#### bintree

• An extremely general implementation (p 505)

```
template <class Process, class BTNode>
  void preorder(Process f, BTNode* node_ptr)
// Note: BTNode may be a binary tree node or a const binary tree node.
// Process is the type of a function f that may be called with a single
    Item argument (using the Item type from the node),
    as determined by the actual f in the following.
// Library facilities used: cstdlib
  {
     if (node_ptr != NULL)
     {
       f( node ptr->data( ) );
       preorder(f, node_ptr->left( ));
       preorder(f, node ptr->right( ));
     }
```
### Functions as Parameters

- We can define a template function X with functions as parameters – which are called *function parameters*
- A function parameter can be simply written as *Process f* ( where Process is a template), and the forms and number of parameters for *f* are determined by the actual call of *f* inside the template function X
- The real function argument for f when calling the the template function X cannot be a template function, it must be instantiated in advance or right in the function call

### Summary

- Tree, Binary Tree, Complete Binary Tree
	- child, parent, sibling, root, leaf, ancestor,...
- Array Representation for Complete Binary Tree
	- Difficult if not complete binary tree
- A Class of binary tree node
	- each node with two link fields
- Tree Traversals
	- recursive thinking makes things much easier
- A general Tree Traversal
	- A Function as a parameter of another function

#### Copyright from slide 2 – slide 49:

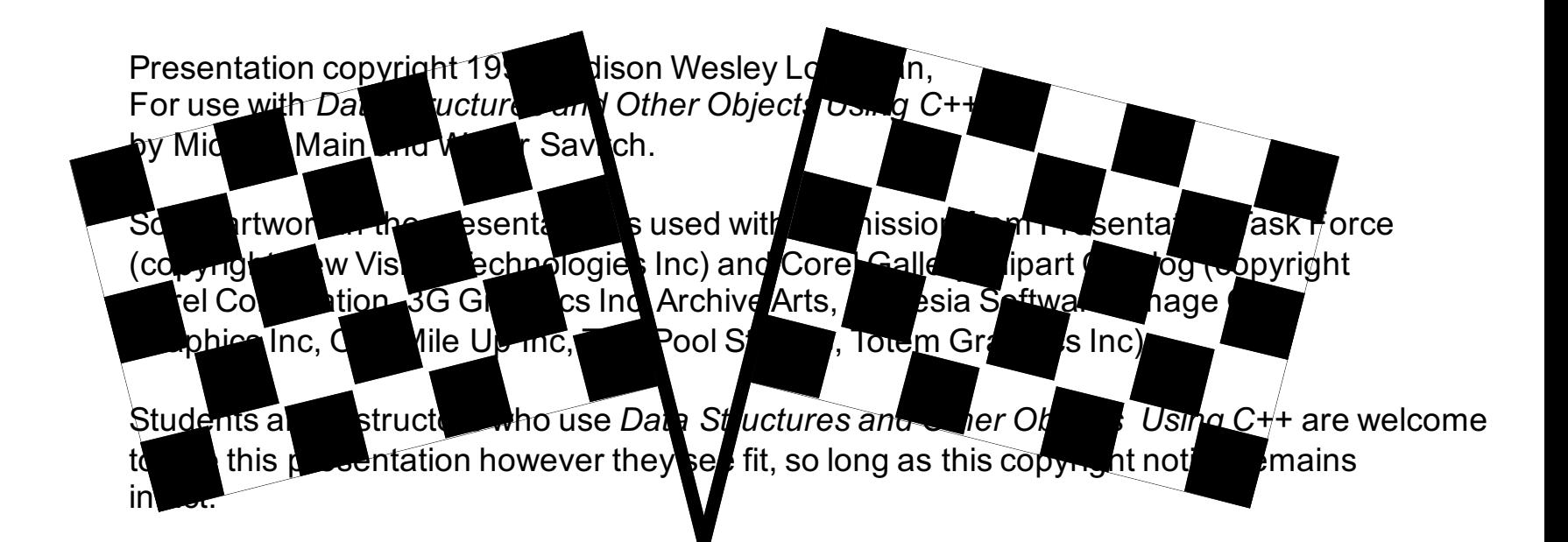

#### THE END